Секция 3

# ЯВЛЕНИЯ В ПЛОТНОЙ ПЛАЗМЕ И ИНТЕНСИВНЫЕ ЭЛЕКТРОМАГНИТНЫЕ ПРОЦЕССЫ

**Section 3** 

**DENSE PLASMA PHENOMENA** AND INTENSIVE ELECTROMAGNETIC **PROCESSES** 

### ГЕНЕРАЦИЯ ЛАЗЕРНОГО РЕНТГЕНОВСКОГО ИЗЛУЧЕНИЯ НА **4D-4P ПЕРЕХОДАХ NI-ПОЛОБНОГО МОЛИБЛЕНА**

А. В. Андрияш, Д. А. Вихляев, Д. С. Гаврилов, С. А. Горохов, Д. А. Дмитров, А. Л. ЗАПЫСОВ, А. Г. КАКШИН, И. А. КАПУСТИН, Е. А. ЛОБОЛА. В. А. Лыков, В. Ю. Политов, А. В. Потапов. В. А. Пронин, Г. Н. Рыкованов, В. Н. Суханов, А. А. Уголенко, О. В. Чефонов

Российский федеральный ядерный центр -ВНИИ технической физики им. акад. Е. И. Забабахина, Снежинск, Россия

В настоящее время одним из важных направлений в развитии компактных рентгеновских лазеров (РЛ) является создание высокоэффективного и интенсивного источника лазерного рентгеновского излуче-ния (ЛРИ) в коротковолновомдиапазоне, и диапазоне «водяного окна». Для этих целей наиболее выгодными являются схемы РЛ на Ne- и Ni-полобных ионах, которые позволяют генерировать излучение в области длин волн меньших 4 нм, что является длинноволновой границей «водяного окна». Выгодное соотношение между длиной волны ЛРИ и затрачиваемой энергией накачивающего оптического лазера делает схему РЛ на Ni-подобных ионах более эффективной и экономичной по сравнению со схемой на Не-подобных ионах.

В данной работе мы представляем результаты экспериментов, демонстрирующих генерацию ЛРИ с длиной волны  $\lambda = 189$  Å на 4p-4d переходах ионов Ni-подобного молибдена при последовательном облучении плоских мишеней двумя лазерными импульсами, сфокусированными в линию. Эксперименты были проведены на пикосекундной лазерной установке СОКОЛ-П при следующих параметрах облучения: длительность предымпульса - 0,4 нс, длительность основного импульса накачки - 4 пс, временная задержка между импульсами  $-1,5$  нс. Полная энергия лазера накачки в среднем была равна 14 Дж, а отношение энергии в предымпульсе к энергии основного пикосекундного импульса оставалось постоянным  $-1$ : 2,4.

В экспериментах достигнут насыщенный режим работы РЛ, при этом эффективный коэффициент усиления ЛРИ при малых длинах мишени составил величину  $\approx 26$  см<sup>-1</sup>. В режиме бегущей волны накачки, который был реализован с помощью ступенчатого зеркала, получено примерно пятикратное увеличение выхода ЛРИ по сравнению с облучением мишени в обычном режиме.

### **X-RAY LASING ON 4D-4P TRANSITIONS** OF NI-LIKE MOLYBDENUM

A. V. ANDRIYASH, D. A. VIKHLYAEV, D. S. GAVRILOV, S. A. GOROKHOV, D. A. DMITROV, A. L. ZAPYSOV, A. G. KAKSHIN, I. A. KAPUSTIN, E. A. LOBODA, V. A. LYKOV, V. YU. POLITOV, A. V. POTAPOV, V. A. PRONIN, G. N. RYKOVANOV, V. N. SUKHANOV, A. A. UGODENKO, O. V. CHEFONOV

Russian Federal Nuclear Center - Zababakhin All-Russia Research Institure of Technical Physics, Snezhinsk, Russia

At present, a basic tendency in the development of laboratory  $X$ -ray lasers  $(XL)$  is going to the short-wave range, including the so-called «water window»  $(22\div 44 \text{ Å})$  being biologically important. The use of Ni-like ions offers an advantage over the Ne-like ions as the pumping energy required for generation on the same wavelength is considerably lower for them. The latest experiments performed on the SOKOL-P facility have demonstrated the amplification on the wavelength  $\lambda = 189 \text{ Å}$  (Ni-like molybdenum,  $Z = 42$ ). Using the traveling pumping wave, the saturated operating mode for XL was obtained when the exponential growth of the output energy with target length becomes smoother and close to the linear one.

### ИССЛЕДОВАНИЕ СПЕКТРАЛЬНО-УГЛОВОГО РАСПРЕДЕЛЕНИЯ БЫСТРЫХ ПРОТОНОВ С ТЫЛЬНОЙ СТОРОНЫ МИШЕНИ В ЭКСПЕРИМЕНТАХ НА УСТАНОВКЕ СОКОЛ-П ПРИ ПЛОТНОСТИ ПОТОКА ЛАЗЕРНОГО ИЗЛУЧЕНИЯ ПОРЯДКА 10<sup>19</sup> ВТ/СМ<sup>2</sup>

А. В. Андрияш, Д. А. Вихляев, Д. С. Гаврилов, С. А. Горохов, Д. А. Дмитров, А. Л. ЗАПЫСОВ, А. Г. КАКШИН, И. А. КАПУСТИН, Е. А. ЛОБОДА, В. А. Лыков, А. В. Потапов, В. Н. Санжин, В. Н. САПРЫКИН, К. В. САФРОНОВ,

> П. А. ТОЛСТОУХОВ, А. А. УГОДЕНКО, О. В. Чефонов, М. Н. Чижков

Российский федеральный ядерный центр -ВНИИ технической физики им. акад. Е. И. Забабахина, Снежинск, Россия

В работе представлены результаты экспериментов по исследованию спектрально-углового распределения протонов ускоренных с тыльной стороны мишени. Эксперименты проведены на 10-тераваттной пикосекундной лазерной установке СОКОЛ-П

при плотности потока лазерного излучения на мишени порядка  $10^{19}$  BT/cm<sup>2</sup>. В качестве мишеней использовались тонкие металлические фольги и их комбинации с водородосодержащим материалом. Изучено влияние параметров лазерного излучения и условий облучения на характеристики ионного потока с тыльной стороны мишени.

### **EXPERIMENTAL INVESTIGATION** OF SPECTRAL-ANGULAR **DISTRIBUTION OF FAST PROTONS** FROM REAR OF TARGET ON THE **SOKOL-P LASER FACILITY**

A. V. ANDRIYASH, D. A. VIKHLYAEV. D. S. GAVRILOV, S. A. GOROKHOV, D. A. DMITROV, A. I. ZAPYSOV, A. G. KAKSHIN, I. A. KAPUSTIN, E. A. LOBODA, V. A. LYKOV, A. V. PRONIN, V. N. SANZHIN, V. N. SAPRYKIN, K. V. SAFRONOV, P. A. TOLSTOUKHOV, A. A. UGODENKO, O. V. CHEFONOV, M. N. CHIZHKOV

Russian Federal Nuclear Center - Zababakhin All-Russia Research Institure of Technical Physics, Snezhinsk, Russia

In this work the result of experiments on spectral-angular distribution of protons accelerated on rear side of a target are present. The experiments were carried out on 10 TW picosecond laser faciclity SOLOL-P at laser intensity of  $\sim 10^{19} \mathrm{W/cm^2}$ on the target/The targets were thin metallic foils and their combinations with hydrogenous materials. The influence of laser radiation and irradiation conditions on parameters of ion beam from the target's rear side were studied.

### ВЛИЯНИЕ ВРЕМЕННОГО КОНТРАСТА ЛАЗЕРНОГО ИМПУЛЬСА 10 ТВТ ND: **GLASS УСТАНОВКИ СОКОЛ-П** НА ОСТРОТУ ФОКУСИРОВКИ ПУЧКА НА МИШЕНИ

Д. А. Вихляев, Д. С. Гаврилов, Д. А. Дмитров, А. Г. КАКШИН, И. А. КАПУСТИН, Е. А. ЛОБОДА, А. В. ПОТАПОВ, В. Н. СУХАНОВ, А. С. ТИЩЕНКО, А. А. Угоденко, О. В. Чефонов

Российский федеральный ядерный центр -ВНИИ технической физики им. акад. Е. И. Забабахина, Снежинск, Россия

В работе приводятся условия достижения предельной интенсивности на поверхности мишени при фокусировке лазерного излучения в точку на лазерной установке СОКОЛ-П. Исследовано влияние контраста лазерного импульса на качество фокусировки и эксперимент. В экспериментах на установке СОКОЛ-П получено 1,5...2-кратное уменьшение диаметра фокальных пятен при повышении контраста по суперлюминесценции более чем в 20 раз.

### THE EFFECT OF TEMPORAL **CONTRAST OF THE 10TW ND: GLASS SOKOL-P LASER PULSE ON THE BEAM FOCUSING ON TARGETS**

D. A. VIKHLYAYEV, D. S. GAVRILOV,

- D. A. DMITROV, A. G. KAKSHIN, I. A. KAPUSTIN,
- E. A. LOBODA, A. V. POTAPOV, V. N. SUKHANOV, A. S. TISCHENKO, A. A. UGODENKO, O. V. CHEFONOV

Russian Federal Nuclear Center - Zababakhin All-Russia Research Institure of Technical Physics, Snezhinsk, Russia

We report on the conditions of achievement of maximum intensity on the target surfaces at SOKOL-P laser facility while focusing laser radiation in a spot. The dependence of the contrast ratio on the focusability was investigated. The 1,5...2-fold focal spot size decreasing have been obtained in experiments after more than 20 times ASE contrast increasing.

### **ФОТОИОНИЗАЦИОННАЯ** ДВУХПОТОКОВАЯ неустойчивость В ГАЗОВОЙ ПЛАЗМЕ

И. А. Андрияш, В. Ю. Быченков

Физический Институт им. П. Н. Лебедева РАН, Москва, Россия

Работа посвящена изучению неустойчивостей в плазме, образованной при взаимодействии импульса излучения лазера на свободных электронах (ЛСЭ) рентгеновского или УФ-С диапазонов. Было показано, что для достигнутых на сегодняшний день параметров излучения ЛСЭ наиболее значительное влияние на эволюцию плазмы оказывает, так называемая, фотоионизационная двухпотоковая (ФИДП) неустойчивость, имеющая характерный инкремент порядка плазменной частоты. Дается кинетическое описание ФИДП неустойчивости, которое включает в себя учет таких процессов, как генерация фотоэлектронов посредством фотоэффекта при взаимодействии ультракороткого линейно поляризованного импульса ЛСЭ со струей газа, генерация низкочастотного электрического поля, упругие соударения электронов с нейтральными атомами или кулоновские соударения электронов с ионами. В рамках квазистационарного приближения, для импульсов экстремально короткой длительности, выведено и изучено дисперсионное уравнение с учетом столкновительных членов. Были получены оценки характерных величин размера волновой области, отвечающей наличию неустойчивости, максимального инкремента и волнового числа, отвечающего самой быстронарастающей моде, а также пороговые значения частоты электрон-нейтральных и электрон-ионных соударений, отвечающие возбуждению неустойчивости. Также разработана модель описания процесса развития неустойчивости для произвольной длительности ионизирующего импульса с помощью решения интегрального временного уравнения для флуктуаций электронной плотности, учитывающего фотоионизацию газа, возбуждение неустойчивости за счет анизотропии электронного распределения, столкновительной диссипации энергии возмущений и столкновительную изотропизацию электронного распределения. Релаксация ФИДП неустойчивости изучена для различных соотношений между такими временными характеристиками, как длительность импульса ЛСЭ, характерное время развития неустойчивости и время столкновительной релаксации.

### PHOTOIONIZATION TWO-STREAM **INSTABILITY IN GAS-JET PLASMA**

I. A. ANDRIYASH, V. YU. BYCHENKOV

P. N. Lebedev Physics Institute RAS, Moscow, Russia

Instabilities in plasmas produced in interaction of  $EUV/X$ -ray free electron laser (FEL) pulses with gaseous media have been studied and it appears that for the present parameters of FEL pulses the most important kind of instability is a photoionization two-stream (PITS) instability with typical increment of the order of electron plasma frequency. A kinetic description, which takes into account electron production due to photo-effect through the interaction of an ultrashort linearly polarized FEL pulse with a gas jet, a self-generated low frequency electric field, and elastic electron scattering on atoms or Coulombelectron scattering on ions, is introduced to study the photoionization two-stream (PITS) instability. In the approximation of quasi-stationary approach, which is relevant to extremely short FEL pulses, the dispersion equation including collisional terms has been derived and studied. Typical parameters of instability such as k-space region of instability, maximum growth rate and wave number of appropriate mode and threshold electron-neutral and electron-ion collision frequencies corresponding to instability excitation have been obtained. The characterization of PITS instability is also presented for arbitrary pulse durations by solving integral equation in time for electron density perturbations which accounts for gas photoionization, instability excitation due to anisotropy of photoelectrons, collisional damping of the unstable perturbations, and collisional plasma isotropization. Relaxation of PITS instability is studied for different relations between FEL pulse duration, instability growth time, and electron collisional time.

### НАГРЕВ РЕЛЯТИВИСТСКИХ ЭЛЕКТРОНОВ В ЛАЗЕРНОМ ПОЛЕ СО СТОХАСТИЧЕСКИМИ ВОЗМУЩЕНИЯМИ ФАЗЫ

Ю. А. Михайлов, Л. А. Никитина, Г. В. Склизков, А. Н. Стародуб. М. А. Журович

Физический институт им. П.Н.Лебедева РАН, Москва, Россия

Рассматривается численная модель прямого ускорения релятивистских электронов в заданном электромагнитном поле. Источником случайных сил является фазово неоднородное поле в фокусе многомодового лазерного пучка со стохастическими пространственно временными неоднородностями фазы для каждой спектральной компоненты. Энергия электронов превышает 10 МэВ даже при умеренных плотностях потока  $\sim 10^{16}$  Br  $/cm^2$ . Разработанная программа позволяет получить количественно энергетическую функцию распределения в зависимости как от интенсивности поля, так и от длительности импульса параболической формы. Эффективный нагрев электронов происходит в присутствии встречной волны, отраженной от критической области при заданном коэффициенте отражения. Стохастический нагрев происходит с задержкой относительно начала лазерного импульса, когда лазерные поля превысят некоторые пороговые амплитуды. Для иллюстрации справедливости предлагаемого механизма ускорения приведено качественное сравнение результатов моделирования с экспериментальными данными.

# **RELATIVISTIC ELECTRON HEATING** IN FOCUSED MULTIMODE LASER **FIELDS WITH STOCHASTIC PHASE PERTURBATIONS**

YU. A. MIKHAILOV, L. A. NIKITINA, G. V. SKLIZKOV, A. N. STARODUB, M. A. ZHUROVICH

> P. N. Lebedev Physical Institute of RAS, Moscow. Russia

A direct relativistic electron acceleration simulation model with a given electromagnetic field, which is determined by the wave packet parameters, is considered. The multimode time-spatial structure of a focused Nd-laser beam with stochastic phase disturbances of each of the spectral components is taken into account as a source of random forces. The electron energies of more than

10 MeV are derived even at moderate flux densities of  $10^{16}$  W/cm<sup>2</sup>. The developed numerical code makes it possible to obtain a quantitative energy distribution function in relation to both the field intensities and temporal U-shape of the laser pulse. An efficient heating of electrons can be triggered in the presence of counter propagating wave being reflected from the critical plasma area with varied reflection coefficient. The heating mechanism occurs with a delay relative to the beginning of a pulse when the laser fields exceed certain threshold amplitudes. A qualitative comparison of simulation results with the experimental data is given as the evidence that this mechanism is not unreasonable.

# ДВУМЕРНОЕ МОДЕЛИРОВАНИЕ ИОННОГО УСКОРЕНИЯ В МАЛЫХ **МНОГОВИДОВЫХ МИШЕНЯХ** ПОД ЛАЗЕРНЫМ ОБЛУЧЕНИЕМ С ПОМОЩЬЮ ПРОГРАММЫ ЧАСТИЦЫ-В-ЯЧЕЙКЕ

Дж. Псикал<sup>1, 2</sup>, Дж. Лимпоуч<sup>1</sup>, В. Тихончук<sup>2</sup>, О. Климо<sup>1</sup>, А. Брантов<sup>3</sup>, А. Андреев<sup>4</sup>

1Факультет ядерной физики и инженерных наук, Чешский технический университет в Праге, Прага, Чешская республика

<sup>2</sup>CELIA, Национальный центр научных исследований -Агентство по атомной энергии - Университет Бордо1, Таленс, Франция

<sup>3</sup>Физический институт им. П. Н. Лебедева, Российская академия наук, МОСКВА, Россия

4Институт лазерной физики, Государственный оптический институт им. С. И. Вавилова, Сакт-Петербург, Россия

В работе исследуется ионное ускорение, вызванное взаимодействием фемтосекундных лазерных импульсов с мишенями с ограниченной массой (limited targets), с помощью разработанной нами новой двумерной программы частицыв-ячейке. В отличие от обычных ионных ускорителей с большими расстояниями, ультраинтенсивный фемтосекундный лазерный импульс может ускорять ионы в микромикроном масштабе до энергий в несколько МэВ на нуклон.

В работе мы фокусируемся на взаимодействиях лазера с многовидовой плазмой (multispecies plasma), формирующих однородную смесь тяжелых и легких ионов. Проводится сравнение энергетического баланса, эффективности преобразования

лазерного излучения в быстрые ионы и дивергенции лучей быстрых ионов для мишеней различной формы (сферической, фрагмента фольги, изогнутого фрагмента фольги). Наши численные результаты показывают, что формируются пучки тяжелых ионов с узким распределением энергий. Взаимодействие между летящими пучками легких и тяжелых ионов дает возможность частично компенсировать эффект кулоновского отталкивания и поддерживать узкий спектр энергий в течение длительного времени. Мы показываем, что при использовании сферических мишеней достигаются наилучшие энергии быстрых ионов. Более того, луч быстрых ионов может быть сфокусирован, если использовать изогнутые фрагменты фольги. В работе также обсуждаются пределенные аспекты нашей программы частицы-в-ячейке (particle-incell или PIC), такие как эффективные поглощающие границы для исходящих электромагнитных волн из бокса моделирования.

# **2D PIC SIMULATIONS OF ION ACCELERATION IN LASER IRRADIATED SMALL MULTISPECIES TARGETS**

J. Psikal<sup>1,2</sup>, J. Limpouch<sup>1</sup>, V. Tikhonchuk<sup>2</sup>, O. KLIMO<sup>1</sup>, A. BRANTOV<sup>3</sup>, A. ANDREEV<sup>4</sup>

- 1 FNSPE, Czech Technical University in Prague, Prague, Czech Republic
- 2 CELIA, CNRS-CEA-Universite Bordeaux 1, Talence cedex, France
- 3 P. N. Lebedev Physics Institute, Russian Academy of Sciences, Moscow, Russia
	- 4 ILP, S. I. Vavilov State Optical Institute, St. Petesburg, Russia

Ion acceleration by the interaction of femtosecond laser pulses with mass-limited targets is studied here via our newly developed two-dimensional particle-in-cell code. In constrast to conventional ion accelerators using long distances, an ultraintense femtosecond laser pulse may accelerate ions on μm-scale to energies of several MeV per nucleon. We concentrate here on laser interactions with multispecies plasma forming a homogenous mixtu re of heavy and light ions. Energy balance, laser conversion efficiency to fast ions and the divergence of fast ion beams are compared for different target shapes (sphere, foil section, cu rved foil section). Our numerical results show the formation of light ion bunches with a narrow energy spread. In-flight interaction between the light and heavy ion bunches allows one to compensate par-

tially for the effect of Coulomb repulsion and to maintain a narrow energy spectrum for a long time. We demonstrate that spherical targets enhance the achievable fast ion energy. Moreover, fast ion beam can be focused when a cu rved foil section is employed. Certain aspects of our PIC code, such as efficient absorbing boundaries for outgoing electromagnetic waves from the simulation box, are also discussed.

### **ДВУМЕРНОЕ МОДЕЛИРОВАНИЕ ВЛИЯНИЯ ИОНИЗАЦИИ ПОЛЕМ НА УСКОРЕНИЕ ИОНОВ ПРИ ОБЛУЧЕНИИ ТОНКИХ ФОЛЬГ ЛАЗЕРНЫМ ИМПУЛЬСОМ ИНТЕНСИВНОСТЬЮ 10<sup>21</sup> ВТ/СМ<sup>2</sup>**

И. В. Глазырин<sup>1</sup>, В. Ю. Быченков<sup>2</sup>, А. В. КАРПЕЕВ<sup>1</sup>, О. Г. КОТОВА<sup>1</sup>, В. А. Лыков<sup>1</sup>, С. И. Самарин<sup>1</sup>, А. Н. Слесарева<sup>1</sup>, Е. Ю. Смирнов<sup>1</sup>

 $1$  Российский федеральный ядерный центр -ВНИИ технической физики

им. акад. Е. И. Забабахина, Снежинск, Россия

<sup>2</sup> Физический институт им. П. Н. Лебедева, РАН, Москва, Россия

При взаимодействии фемтосекундных импуль- $\cos$  Ti-Sa лазера интенсивностью  $10^{21}$  BT/ $\cos^2$  с алюминиевой фольгой толшиной 0.1 микрон ионизация вещества определяется электрическим полем лазера. Появившиеся в результате такой ионизации электроны анизотропны в пространстве импульсов, и хотя развивающаяся вейбелевская неустойчивость делает функцию распределения электронов с течением времени близкой к изотропной, эффект фотоионизации качественно меняет характер взаимодействия лазер-мишень по сравнению со случаем предварительно ионизованной (например предимпульсом) плазменной фольги. Для исследования роли ионизации полем лазерного излучения алюминиевой мишени проведены численные расчеты с использованием двухмерной гибридной программы, рассчитывающей движение быстрых электронов методом частиц, а тепловых частиц - в МГД-приближении. Результаты расчетов с учетом ионизации полем сравниваются с расчетами взаимодействия лазерного импульса такой же мощности с алюминиевой плазмой, которая первоначально имела среднюю степень ионизации, соответствующую температуре  $100$  э $B$ . Показано, что эффективность передачи энергии от поля лазера электронам и ионам существенно

выше в случае учета эффекта ионизации полем вещества фольги. При этом изменяются толщина скин-слоя и энергия электронов. Также в этих расчетах для изучения ускорения ионов, возникающего на тыльной стороне фольги, был задан слой водорода толщиной 0,01 микрон, моделирующий естественное загрязнение мишени. Протоны ускоряются полем разделения зарядов, причем в случае учета ионизации полем количество ионов, энергия которых лежит в диапазоне 20 - 100 МэВ, существенно превышает количество ионов в случае изначально заданной плазмы.

Работа выполнена при частичной поддержке проектов МНТЦ # 2289 и РФФИ # 06-02-16103.

# 2D MODELING OF FIELD IONIZATION **ROLE IN ION ACCELERATION FROM** THIN FOILS IRRADIATED BY LASER PULSE OF 10<sup>21</sup> W/CM<sup>2</sup> INTENSITY

I. V. GLAZYRIN<sup>1</sup>, V. YU. BYCHENKOV<sup>2</sup>, A. V. KARPEEV<sup>1</sup>, O. G. KOTOVA<sup>1</sup>, V. A. LYKOV<sup>1</sup>, S. I. SAMARIN<sup>1</sup>, A. N. SLESAREVA<sup>1</sup>, E. YU. SMIRNOV<sup>1</sup>

<sup>1</sup>Russian Federal Nuclear Center - Zababakhin All-Russia Research Institure of Technical Physics, Snezhinsk, Russia

<sup>2</sup> P. N. Lebedev Physics Institute RAS, Moscow, Russia

Ionization of matter under the interaction of femtosecond Ti-Sa laser pulse of  $10^{21}$  W/cm<sup>2</sup> intensity with Al foil of 0.1 µm thickness is determined by the laser electric field. The electrons appeared after ionization are anisotropic in momentum space and despite of developing Weibel instability, which makes electrons distribution function close to the isotropic one with time, the effect of photoionization qualitatively changes the laser-target interaction in comparison with the preformed plasma target case (e.g., due to the laser prepulse). Numerical simulations with 2D hybrid code (the PIC model for fast electrons and the MHD approach for thermal particles) have been performed to study the role of laser field ionization of the Al target. The results of such simulations are compared with that for interaction of the same intensity laser pulse with a plasma slabhaving an average ionization degree corresponding to 100 eV. It is shown, that efficiency of energy transform from laser field to electrons and ions is much higher when field ionization effect is taken into account, the depth of skin-layer and electrons energy are increased. Also, in these simulations to study an ion acceleration the water contamination of the rear side of the foil

has been modeled by the ultra-thin hydrogen layer of 0.01 µm thickness. The protons are accelerated up to high energies due to the charge separation effect, in the case of field ionization the number of ions with the energy in the range of  $20-100$  MeV is considerably higher than the number of ions in the case of given plasma slab.

This work was supported in part by the International Science and Technology Center (Project No. 2289) and the Russian Foundation for Basic Research (Grant No. 06-02-16103).

### ЧИСЛЕННОЕ МОДЕЛИРОВАНИЕ РЕЖИМОВ УСКОРЕНИЯ ЭЛЕКТРОНОВ В КИЛЬВАТЕРНОЙ ВОЛНЕ ЛАЗЕРНОГО ИМПУЛЬСА

Г. В. Байдин, В. А. Лыков

Российский федеральный ядерный центр -ВНИИ технической физики им. акал. Е. И. Забабахина. Снежинск. Россия

Проведены ЗD PIC расчеты по изучению режимов ускорения электронов в кильватерной волне ультракороткого лазерного импульса высокой интенсивности. Цель исследований - в определении подходящего сценария тесно связанных плазменных процессов, приводящих в результате к получению моноэнергетичных ионных пучков высокой энергии. Рассмотрены варианты сочетания различной интенсивности лазера и различной плотности плазмы.

# **NUMERICAL SIMULATIONS OF THE LASER WAKEFIELD ELECTRON ACCELERATIONS REGIMES**

G. V. BAYDIN, V. A. LYKOV

Russian Federal Nuclear Center - Zababakhin All-Russia Research Institure of Technical Physics, Snezhinsk, Russia

There was fulfilled 3D PIC simulations to investigate some regimes of high-intensity laser wakefield electron accelerations. The aim was to specify scenario of the close coupled plasmas processes which lead us to high-energy monoenergetic ion beams. There was taken various combination of laser intensity and plasma density.

### ЭКСПЕРИМЕНТЫ ПО ИССЛЕДОВАНИЮ РАБОТЫ МИШЕНЕЙ НЕПРЯМОГО СЖАТИЯ НА УСТАНОВКЕ ИСКРА-5 В УСЛОВИЯХ ОБЛУЧЕНИЯ ЛАЗЕРНЫМ ИЗЛУЧЕНИЕМ ВТОРОЙ ГАРМОНИКИ

- В. И. АННЕНКОВ, С. А. БЕЛЬКОВ, А. В. БЕССАРАБ. С. В. Бондаренко, О. А. Винокуров.
- С. Г. ГАРАНИН, Р. В. ГАРАНИН, Г. В. ДОЛГОЛЕВА, Н. В. Жидков, В. П. Коваленко, Г. Г. КОЧЕМАСОВ, А. Г. КРАВЧЕНКО.
- В. А. Кротов, Д. Н. Литвин, П. Ю. Лопатин, С. П. МАРТЫНЕНКО, Е. И. МИТРОФАНОВ,
	- В. М. Муругов. А. В. Сеник.
- K. B. CTAPOJIVEHER, H. A. CVCJOB, F. B. TAYAEB

### Российский федеральный ядерный центр - ВНИИ экспериментальной физики, Саров, Россия

После окончания модернизации установки ИСКРА-5 и перевода ее на вторую гармонику (длина волны лазерного излучения на входе в камеру взаимодействия  $\lambda = 0.657$  мкм), на ней начаты систематические эксперименты по исслелованию различных режимов работы мишеней непрямого (рентгеновского) сжатия. Мишень представляла собой сферический бокс-конвертор, в центр которого помещалась стеклянная сферическая микрокапсула, наполненная ДТ-газом. Внутренняя поверхность бокса покрывалась слоем золота. Лазерное излучения 12 каналов вводилось в бокс через 6 отверстий диаметром 0,4 мм и облучало его внутреннюю поверхность.

Для новых условий облучения на основе численного моделирования с использованием одномерной программы СНДП были выбраны параметры сферического бокса-конвертора и центральной капсулы. Использование лазерного импульса с более короткой длиной волны позволило уменьшить размеры бокса-конвертора и перейти от 2 мм бокса к боксу с диаметром 1,3 мм. В расчетах распределения поля рентгеновского излучения (РИ) на поверхности показано, что изменение системы фокусировки лазерных пучком и условий по поглощению излучения второй гармоники в плазме привело к увеличению асимметрии РИ по сравнению с экспериментами на первой гармонике в два раза (с 3 до 6%). Для первых экспериментов был выбран режим сжатия ДТ-газа прогорающей оболочкой, так как данный режим характеризуется слабой чувствительностью к асимметрии поля РИ. В экспериментах энергия лазерного излучения. введенная в камеру взаимодействия, варьировалась от 2 до 2,7 кДж при длительности импульса ~0,4 нс. Зарегистрированный нейтронный импульс изменялся в диапазоне от  $3.10^8$  до  $7.5.10^8$ .

Проведен расчетно-теоретический анализ экспериментальных данных по одномерной программе СНДП и двумерной программе МИМОЗА-НД. Показано, что наблюдаемый нейтронный импульс описывается с хорошей точностью при расчетном моделировании условий экспериментов при учете особенностей проведенных экспериментов, в том числе и изменении асимметрии поля РИ в разных экспериментах.

### **INDIRECT DRIVE TARGET EXPERIMENTS ON ISKRA-5 FACILITY WITH LASER BEAMS ON SECOND HARMONIC**

- V. I. ANNENKOV, S. A. BELKOV, A. B. BESSARAB, S. V. BONDARENKO, O. A. VINOKUROV, S. G. GARANIN, R. V. GARANIN, G. V. DOLGOLEVA, N. V. JIDKOV, V. P. KOVALENKO, G. G. KOCHEMASOV,
- A. G. KRAVCHENKO, V. A. KROTOV, D. N. LITVIN, P. YU. LOPATIN, S. P. MARTYNENKO,
- E. I. MITROFANOV, V. M. MURUGOV, A. V. SENIK,
- K. V. STARODUBTSEV, N. A. SUSLOV, G. V. TACHAEV

Russian Federal Nuclear Center - All-Russia Scientific Research Institute of Experimental Physics, Sarov, Russia

ISKRA-5 iodine laser was upgraded and was converted on second harmonic operation (wavelength) of laser beam in interaction chamber  $\lambda = 0.657 \mu m$ ). Now experiments with indirect drive targets were began. The main goal of these experiments is to study different regimes of the indirect drive target operation. In first experiments targets were consisted from spherical copper box-converter with glass micro balloon inserted in the center of the box. Central target was filled by DT mixture. Inner surface of the box was covered by gold layer. 12 laser beams were put into the box through 6 entrance holes 0.4 mm in diameter and irradiated its inner surface.

For new experimental conditions we chose parameters of the spherical box-converter and central capsule using 1D calculation with code SNDP. Shorter laser wavelength allowed us to decrease the diameter of the spherical box from 2 mm for first harmonic to 1.3 mm for second one. It was shown using calculation of the distribution of X-ray field on surface of central target that changing both focusing system and absorption conditions lead to 2 times increasing of asymmetry of X-ray field in comparison with first harmonic experiments (from  $3\%$  to  $6\%$ ). For this reason for the first experiment we chose the regime of shell burn

through because this regime does not sensitive to field asymmetry. Laser energy put into the box was changed in different experiments from 2 to 2,7 kJ with laser pulse duration about  $\sim 0.4$  ns. Neutron yield registered in these experiments varied from 3.10<sup>8</sup> до 7.5.10<sup>8</sup>.

We analyzed experimental data upon bases of 1D and 2D calculations using radiation hydrodynamic codes SNDP and MIMOZA-ND. It was shown that neutron yield obtained in the experiment can be modeled by 2D calculation if the detailed information of each experiment was taken into account including the variation of X-ray field asymmetry from one experiment to another.

# ПРОХОЖДЕНИЕ ИНТЕНСИВНОГО (3-7)-10<sup>14</sup> ВТ/СМ<sup>2</sup> ЛАЗЕРНОГО ИЗЛУЧЕНИЯ ЧЕРЕЗ ПОДКРИТИЧЕСКУЮ ПЛАЗМУ ИЗ ПОЛИМЕРНЫХ АЭРОГЕЛЕЙ

А. А. АКУНЕЦ<sup>1</sup>, Н. Г. БОРИСЕНКО<sup>1</sup>, Д. Клир<sup>2</sup>, В. Кметик<sup>3</sup>, Е. Кроуски<sup>4</sup>, И. Г. Лебо<sup>1,5</sup>,

И. Лимпоух<sup>2</sup>, К. МАСЕК<sup>4</sup>, Ю. А. МЕРКУЛЬЕВ<sup>1</sup>,

В. Г. Пименов<sup>6</sup>, М. Пфайфер<sup>4</sup>, И. Уллшмид<sup>3</sup>

4 Физический институт им. П. Н. Лебедева, Москва, Россия

<sup>2</sup>Чешский технический университет в Праге, Прага, Чешская республика

> ЗИнститут физики плазмы, Прага, Чешская республика

4Институт физики, Прага, Чешская республика

5Московский институт радиоэлектроники и автоматики, Москва, Россия

<sup>6</sup>Институт органической физики им. В. Д. Зелинского, Москва, Россия

На мишенях разной толщины в виде микронных трехмерных полимерных сеток с плотностью ниже критической  $(0,13-0,52 N_c)$  для длины волны лазерного излучения 0,438 мкм и интенсивности  $(3-7)\cdot 10^{14}$  Вт $/\text{cm}^2$  при длительности импульса 0,32 нс на полувысоте измерено пропускание греющего излучения от уровня 0,5% для толщины малоплотного вещества 400 мкм и плотности  $9\,\mathrm{m}/\mathrm{cm}^3$ (погонной массы 0,32 мг/см<sup>2</sup>) до 50 – 60% при толщине 100 мкм и плотности 2,25 мг/см<sup>3</sup> (погонной массы 0,02 мг/см<sup>2</sup>). Измерены временные зависимости интенсивности свечения тыльной стороны мишеней, свидетельствующие о динамике

плазмы в двухслойных мишенях (полимерная «пена» - Al фольга) и позволяющие оценить глубину ослабления лазерного излучения в подкритической плазме.

Прохождение излучения сквозь микронную трехмерную полимерную сетку и объемное поглощение за счет обратно-тормозное рассеяния в подкритической плазме приводят к появлению особенностей в динамике плазмы и в переносе энергии к ускоряемому алюминиевому слою. Наблюдается небольшой нагрев Al-фольги задолго до прихода тепловой волны и гидродинамической волны, что создает условия для встречного движения плазмы аэрогеля и плазмы алюминия, приводящее к замедлению передачи кинетической энергии от плазмы аэрогеля к алюминиевой фольге при быстром охлаждении плазмы после окончания лазерного импульса.

Проведенные расчеты динамики плазмы двухслойных мишеней (аэрогель+алюминий), в модели, не учитывающей процессы формирования плазмы из структурированных веществ и гомогенизацию плазмы, но учитывающей прохождение лазерного излучения через подкритическую плазму и объемное поглощение, подтвердили наличие особенностей в динамике плазмы, обнаруженных в экспериментах.

Работа частично выполнялась в рамках грантов РФФИ #06-02-17526, #07-02-01148.

### INTENSIVE  $(3-7)$ -1014 W/CM2 **LASER RADIATION TRANSMISSION THROUGH UNDERCRITICAL** PLASMA FROM POLYMER AEROGEL

A. A. AKUNETS<sup>1</sup>, N. G. BORISENKO<sup>1</sup>, D. KLIR<sup>2</sup>, V. KMETIK<sup>3</sup>, E. KROUSKY<sup>4</sup>, I. G. LEBO<sup>1,5</sup>,

J. LIMPOUCH<sup>2</sup>, K. MASEK<sup>4</sup>, YU. A. MERKULIEV<sup>1</sup>, M. PFEIFER<sup>4</sup>, V. G. PIMENOV<sup>6</sup>, J. ULLSCHMIED<sup>3</sup>

> <sup>1</sup>P. N. Lebedev Physical Institute RAS, Moscow, Russia

<sup>2</sup>Institute of Plasma Physics, AS CR, Prague, Czech Republic

<sup>3</sup>Czech Technical University in Prague, FNSPE, Prague, Czech Republic

<sup>4</sup>Institute of Physics, Prague, Czech Republic

<sup>5</sup>Moscow Institute Radio-Electronics and Automatics, Moscow, Russia

<sup>6</sup>N. D. Zelinskiy Institute of Organic Chemistry, Moscow, Russia

Laser light of wavelength  $0.438 \,\mu m$ , intensity  $(3-7) \cdot 10^{14}$  W/cm<sup>2</sup> and 0.32 ns pulse duration was used to measure transparencies of plasmas from

target of 3D submicron polymer networks. Laser light transmission was measured ranging from 0.5% for aerogel density  $9 \text{ mg/cm}^3$  and thickness 400 µm (surface mass 0.32 mg/cm<sup>2</sup>) up to  $50-60\%$ for aerogel density 2.25 mg/cm<sup>3</sup> and thickness 100 µm (surface mass  $0.02$  mg/cm<sup>2</sup>). The time dependences of optical emission from the rear side of aerogel layer give dynamic data for plasma model in two-layer targets (aerogel  $-$  Al-foil). The characteristic lengths of laser light intensity weakening in undercritical plasma are calculated basing on the measured curves of optical signal via time.

Radiation transmission through 3D micron polymer network and laser volume absorption because of Bremsstralung in undercritical plasma result in particular qualities rise of plasma dynamics and heat transport to accelerated aluminum foil. Weak heating of Al-foil before thermal and hydrodynamic waves income to aluminum was supervise in experiments. Aluminum boiling and Al plasma moving towards polymer aerogel plasma wave dece-lerated energy transport to Al-foil at plasma cooling after laser pulse end. Modeling simulation of laser radiation interaction with undercritical plasma explain experimental results.

This work was partially supported by the Russian Foundation for Basic Research (Project № 06-02-17526 and № 07-02-01148).

### ДИНАМИКА И ОХЛАЖДЕНИЕ ПОДКРИТИЧЕСКОЙ ПЛАЗМЫ, РЕГИСТРИРУЕМЫЕ В СОБСТВЕННОМ МОНОХРОМАТИЧЕСКОМ ЖЕСТКОМ УЛЬТРАФИОЛЕТОВОМ ИЗЛУЧЕНИИ

A. A. AKYHEII<sup>1</sup>, *M. A. APTIOKOB<sup>1</sup>*, Н. Г. Борисенко<sup>1</sup>, И. Г. Лебо<sup>1,2</sup>, Ю. А. МЕРКУЛЬЕВ<sup>1</sup>, М. В. ОСИПОВ<sup>1</sup>, В. Г. Пименов<sup>3</sup>, В. Н. Пузырев<sup>1</sup>, А. Н. Стародуб<sup>1</sup>, В. Б. Студенов<sup>1</sup>, А. В. Виноградов<sup>1</sup>, О. Ф. Якушев<sup>1</sup>

4 Физический институт им. П. Н. Лебедева, Москва, Россия

<sup>2</sup>Московский институт радиоэлектроники и автоматики, Москва, Россия

<sup>3</sup>Институт органической химии им. Н. Д. Зелинского, Москва, Россия

Наблюдение динамики плазмы из толстых малоплотных слоев мишеней после окончания облучения лазером с интенсивностью  $10^{13} - 10^{14}$  Br  $/cm<sup>2</sup>$ рентгеновским электронно-оптическим преобразователем (РЭОП) на стадии охлаждения

затруднено, т.к. температура плазмы опускается до 30-70 эВ. Но чтобы объяснить задержку яркого оптического свечения алюминиевой фольги требуется регистрировать жесткое ультрафиолетовое излучение (EUV). Рассмотрены результаты взаимодействия интенсивного лазерного излучения с двухслойными мишенями (полимерный аэрогельалюминий).Лицевой слой для лазерного пучка представлял собой слой из триацетата целлюлозы (ТАЦ) с плотностью от 1 мг/см<sup>3</sup> до 4 мг/см<sup>3</sup> при толщинах от 300 мкм до 1100 мкм. Второй слой - Al-фольга толщиной 5 мкм располагалась позади ТАЦ слоя. EUV картинки собственного излучения плазмы регистрировались через объектив Шварцшильда. На лазерной установке КАНАЛ изучена эволюция остывающей плазмы вблизи критической плотности при применении аппаратуры, регистрирующей EUV излучение: объектив Шварцшильда из зеркал на улину волны 18 нм (или  $E \approx 65$  эВ), ВУФ-фотопленку или ПЗС матрицу для регистрации ВУФ. Обсуждается движение алюминиевой плазмы навстречу волны сжатия со стороны полимера. Представлен эффекты охлаждения плазмы.

Эта работа частично поддержана грантами РФФИ #06-02-17526  $\mu$  #07-02-01148.

# **UNDERDENSE PLASMA DYNAMICS AND COOLING REGISTERED IN SELF-EMITTED MONOCHROMATIC PLASMA EXTREME ULTRAVIOLET (EUV) RADIATION**

A. A. AKUNETS<sup>1</sup>, I. A. ARTYUKHOV<sup>1</sup>, N. G. BORISENKO<sup>1</sup>, I. G. LEBO<sup>1,2</sup>, YU. A. MERKULIEV<sup>1</sup>, M. V. OSIPOV<sup>1</sup>, V. G. PIMENOV<sup>3</sup>, V. N. PUZIREV<sup>1</sup>, A. N. STARODUB<sup>1</sup>, V. B. STUDENOV<sup>1</sup>, A. V. VINOGRADOV<sup>1</sup>, O. F. YAKUSHEV<sup>1</sup>

<sup>1</sup>P. N. Lebedev Physical Institute, Moscow, Russia

<sup>2</sup>Moscow Institute of Radioelectronics and Automatics, Vernadskogo pr., 117427, Russia

<sup>3</sup>N. D. Zelinskiy Organic Chemistry Institute, Moscow, Russia

After intense laser pulse the undercritical plasma in thick polymer aerogel targets cools quickly down to  $30-70$  eV and cannot be observed by soft x-ray streak-camera. But to explain the delay of bright emission from Al-foil in foam-foil targets the extreme ultraviolet (EUV) diagnostic apparatus is required. Results of powerful laser interaction with two-layer targets are considered. Triacetate cellulose (TAC) aerogel layers with density from 1 mg/cc to  $4 \text{ mg}/\text{cc}$  and thickness from 300 µm to 1100 µm is the first layer facing the laser beam. The second

layer is Al-foil of 5 µm, deposited over TAC layer. EUV pictures of plama self emission are registered by Schwartshild objective  $(\lambda = 18 \text{ nm}$  and fo- $\cos$  – 125 mm). Aluminum plasma moving towards plasma compression wave from the side of the polymer is discussed. Cooling plasma effects are presented

This work was supported by the Russian Foundation for Basic Research (Projects No. 06-02-17526) and 07-02-01148).

# **ФИЗИКА Z-ПИНЧЕЙ** В РЕЗИСТИВНОЙ РАДИАЦИОННОЙ МАГНИТНОЙ ГИДРОДИНАМИКЕ

Х. Хэншоу, Р. Лемке, Э. Ю, М. ДЕСДЖАРЛЕЙС, Т. МЕЛЬХОРН

Сандийские национальные лаборатории, Альбукерке, США

Инструмент для первичного двухмерного и трехмерного моделирования, используемый в Сандийских национальных лабораториях, Альбукерке, Нью-Мексико, США, для исследования физики Z-пинчей, представляет собой резистивную радиационную магнитную гидродинамическую программу (RMHD) под названием ALEGRA-НЕDР. Мы описываем физику Z-пинчей, моделируемых с помощью программы, численные алгоритмы, и показываем, как используется программа для моделирования физики Z-пинчей. В настоящее время не принято считать, что инициирование проволочек можно моделировать с помощью магнитной гидродинамической аппроксимации. Следовательно, мы описываем, как входящее граничное условие может быть успешно использовано для аппроксимации начальных условий Z-пинча.

### **Z-PINCH PHYSICS THROUGH RESISTIVE RADIATION MAGNETOHYDRODYNAMICS**

H. HANSHAW, R. LEMKE, E. YU. M. DESJARLAIS, T. MEHLHORN

Sandia National Labaratories, Albuquerque, USA

The primary 2D and 3D modeling tool used to investigate Z-pinch physics at Sandia National Laboratories, Albuquerque, New Mexico, USA, is a resistive radiation magnetohydrodynamics (RMHD) code named ALEGRA-HEDP. We describe the

code model physics, the numerical algorithms, and we show how the code is employed to model Z-pinch physics. It is not currently believed that wire initiation may be modeled with the MHD approximation. Consequently, we describe how an inflow boundary condition has been successfully used to approximate initial Z-pinch conditions.

# ИССЛЕДОВАНИЯ ИЗЛУЧАЮЩИХ **Z-ПИНЧЕЙ И ПРОЕКТ «БАЙКАЛ»**

Е. В. Грабовский, В. В. Александров,

- В. А. АФАНАСЬЕВ, А. Н. ГРИБОВ, А. Н. ГРИЦУК, Н. М. ЕФРЕМОВ, Л. В. ЗАГРЯДСКИЙ,
- М. К Крылов, Я. Н. Лаухин, А. П. Лотоцкий,
	- С. Ф. Медовщиков, К. Н. Митрофанов, А. А. НИКОЛАШИНХИН, В. П. СМИРНОВ, М. В. ФЕДУЛОВ, И. Н. ФРОЛОВ, Г. Н. Хомутинников

### ГНЦ РФ ТРИНИТИ, Троицк, Россия

В ГНЦ РФ ТРИНИТИ ведутся работы по исследованию физики излучающих Z-пинчей для применения их в качестве источника мягкого рентгеновского излучения для зажигания мишени ИТС. Одновременно с этим ведутся работы по сооружению модуля генератора, который должен создавать импульс тока в несколько десятков мегаампер для питания такого излучающего Z-пинча. Исследования по физике сжатия ведутся на установке «Ангара-5-1» — самом крупном в России лабораторном источнике импульсной электрической мощности.

В последних экспериментах на установке «Ангара-5-1» показано количественное различие в поведении проволочных лайнеров из различных материалов. На основе модифицированных 0-мерных уравнений получено описание электротехнических характеристик установки на стадии сжатия. С помощью сравнения данных электротехнических, рентгеновских и оптических измерений показано наличие на финальной стадии сжатия пинча «квазиомического» сопротивления, вносящего заметный вклад в излучение. Показано, что скорость среднего токового радиуса сжимающейся оболочки имеет резкий максимум в момент возникновения рентгеновского излучения.

Обнаружено наличие электронных пучков в некоторых режимах сжатия проволочных лайнеров.

В рамках исследования мультимегаамперных концентраторов тока проведено сравнение поверхностного плазмообразования на электродах из различных материалов.

На установке «МОЛ» — стенде для обработки схемы генератора «Байкал» — проведены испытания передачи энергии из индуктивного накопителя к магнитному усилителю. Проведено усовершенствование разрядника РВ 50/1000. Предложена схема сжатия магнитного потока без использования батареи начального магнитного поля.

### ЭКСПЕРИМЕНТАЛЬНЫЕ ИССЛЕДОВАНИЯ ИМПЛОЗИИ ПЛАНАРНЫХ ЛАЙНЕРОВ В МИКРОСЕКУНДНОМ РЕЖИМЕ

А. В. Шишлов, Н. А. Жидкова, В. А. Кокшенев, Н. Е. КУРМАЕВ, А. Ю. ЛАБЕЦКИЙ, В. И. ОРЕШКИН. А. Г. Русских, С. А. Чайковский, А. В. Федюнин, Ф. И. Фурсов

### Институт сильноточной электроники СО РАН, Томск, Россия

Эксперименты с планарным лайнером, проведенные в режиме быстрой (100 нс) имплозии [V. L. Kantsyrev et al., IEEE Trans. Plasma Sci. 34, 194 (2006)], показали, что данный вид нагрузки позволяет обеспечить большие выходы рентгеновского излучения по сравнению с традиционными цилиндрическими лайнерами. Представляет интерес исследовать характеристики данного типа лайнеров с целью увеличения эффективности плазменных источников излучения в К-линиях, работающих в микросекундном режиме. Работа посвящена экспериментальному исследованию динамики имплозии и излучательных характеристик планарных лайнеров при временах сжатия близких к 1 мкс. Эксперименты проводились на генераторе ГИТ-12 (4,7 МА, 1,7 мкс). В экспериментах варьировались количество проводников в лайнере, их диаметр, расстояние между проводниками, и, следовательно, полная масса лайнера. Параметры нагрузки выбирались таким образом, чтобы обеспечить сжатие лайнера при временах имплозии от 600 нс до 1300 нс. При этом пиковый ток нагрузки составлял 2,2-3,7 МА. Динамика имплозии планарного лайнера регистрировалась с помощью временной развертки в оптическом диапазоне. Моделирование динамики имплозии проводилось в рамках нульмерной модели. Хорошее совпадение между экспериментальными данными и результатами моделирования наблюдается в случае, когда при моделировании предполагается равномерное распределение тока межлу проводниками лайнера. Измерения мошности и выхода рентгеновского излучения в К-линиях

алюминия проводились для всех конфигураций нагрузки. Максимальный выход излучения в  $K$ -линиях алюминия, зарегистрированный в эксперименте, составил 6 кДж/см, что в 1,5 раза больше по сравнению с результатами, полученными ранее при микросекундной имплозии двухкаскадных лайнеров и комбинированных (газовый лайнера — проволочный каскад) лайнеров при сравнимых уровнях тока и временах имплозии.

Работа выполнена при поддержке гранта РФФИ #06-08-96926.

### **EXPERIMENTAL STUDY** OF MICROSECOND PLANAR **WIRE ARRAY IMPLOSIONS**

A. V. SHISHLOV, S. A. CHAIKOVSKY, A. V. FEDUNIN, F. I. FURSOV, V. A. KOKSHENEV, N. E. KURMAEV, A. YU. LABETSKY, V. I. ORESHKIN, A. G. ROUSSKIKH, N. A. ZHIDKOVA

### Institute of High Current Electronics SB RAS, Tomsk, Russia

Experiments with planar wire arrays carried out in the fast (100 ns) implosion regime [V.L.Kantsyrev et al., IEEE Trans. Plasma Sci. 34, 194  $(2006)$ ] showed that this kind of Z-pinch load configuration provides higher radiation yields in comparison with the conventional cylindrical wire arrays. It is of interest to investigate the potentials of this load to increase the efficiency of  $K$ -shell plasma radiation sources operating in the microsecond implosion regime. This work is devoted to the experimental study of the implosion dynamics of planar wire arrays and their radiative characteristics at the implosion times close to  $1 \mu s$ . The experiments were carried out on the GIT-12 generator  $(4.7 \text{ MA}, 1.7 \text{ \mu s})$ . Implosions of aluminum planar wire arrays were studied at varying wire number in an array, wire gap, wire diameter, and the total planar wire array mass. Depending on the load parameters, the implosion time was in the range from 600 ns to 1300 ns, and the peak implosion current was between 2.2 and 3.7 MA, respectively. Implosion dynamics of the planar wire arrays was registered with the help of an optical streak camera. Numerical simulations of the implosion dynamics were conducted in the frame of a 0 D model. A good agreement between the experimental data and the simulation results was observed when a uniform current distribution between the wires of a planar array was assumed in the simulation model. The Al K-shell radiation vield was measured for all load configurations. The maximum registered K-shell yield was  $6 \mathrm{kJ/cm}$ that is about 1.5 times higher in comparison with

the results obtained earlier in the microsecond Z-pinch implosion experiments with nested wire arrays and gas-puff-on-wire-array loads at comparable peak load currents.

Work supported by RFBR Grant #06-08-96926.

### ФИЗИКА СЖАТИЯ **МНОГОПРОВОЛОЧНЫХ Z-ПИНЧЕЙ**

П. В. САСОРОВ<sup>1</sup>, В. В. АЛЕКСАНДРОВ<sup>2</sup>, Е. В. Грабовский<sup>2</sup>, К. Н. Митрофанов<sup>2</sup>, Г. М. Олейник<sup>2</sup>, И. Ю. Порофеев<sup>2</sup>, А. А. САМОХИН<sup>2</sup>, М. В. ФЕДУЛОВ<sup>2</sup>,  $M$  H  $\Phi$ POJOR<sup>2</sup>

1ГНЦ РФ ИТЭФ, Москва, Россия

### <sup>2</sup>ГНЦ РФ ТИРИНИТИ, Троицк, Россия

Булет слелан обзор экспериментальных, расчетных и теоретических результатов, полученных в последние примерно 5 лет, по физике сжатия многопроволочных сборок в установках Z-пинчевого типа. Использование таких нагрузок в Z-пинчевых установках привело к созданию очень эффективного источника мягкого рентгеновского излучения. Такие источники использовались и используются в исследованиях по инерциальному термоядерному синтезу.

Ключевым свойством многопроволочных нагрузок является осуществление процесса затянутого плазмообразования, когда превращение вещества металлических проволок в плазму занимает существенную часть времени нарастания тока. Соответственно существенную роль играет абляция плазмы с относительно холодных проволок по направлению к оси разряда. Имеется оптимальное отношение времени полной абляции проволок к времени сжатия плазмы к оси разряда. Этот оптимум соответствует максимальной пиковой мощности мягкого рентгеновского излучения и определяется балансом между абляционным уширением импульса излучения и уширением, вызванным неустойчивостью Релея - Тейлора. Будет приведен обзор экспериментальных, расчетных и теоретических результатов по зависимости темпа абляции от параметров конструкции сборок. Решающим оказывается зависимость темпа абляции от числа проволок. Это обстоятельство и возможность варьирования числа проволок в сборке в широком диапазоне и определяет преимущества многопроволочных сборок по отношению к другим возможным нагрузкам, воспринимающим ток генератора.

Будет приведен обзор экспериментальных, расчетных и теоретических результатов по динамике плазмы в Z-пинчах с учетом эффекта затянутого плазмообразования.

### ДИНАМИКА ДВИЖЕНИЯ ПЛАЗМЫ **ВОЗЛЕ ОСИ** В ПРОВОЛОЧНОЙ СБОРКЕ

И. В. Глазырин<sup>1</sup>, Н. Г. Карлыханов<sup>1</sup>, A. B. KAPIIEEB<sup>1</sup>, E. IO. CMMPHOB<sup>1</sup>,

В. В. Александров<sup>2</sup>, Е. В. Грабовский<sup>2</sup>, А. А. ЧЕРНОВ<sup>2</sup>, П. В. САСОРОВ<sup>3</sup>, В. П. Смирнов<sup>4</sup>, В. И. Орешкин<sup>5</sup>

<sup>1</sup>Российский федеральный ядерный центр -ВНИИ технической физики им. акад. Е. И. Забабахина, Снежинск, Россия

- 
- <sup>2</sup>Троицкий институт инновационных термоядерных исследований, г. Троицк, Россия

3Институт теоретической и экспериментальной физики, Москва, Россия

4Институт ядерного синтеза им. И. В. Курчатова, Москва, Россия

5Институт сильноточной электроники СО РАН, Томск, Россия

При сжатии проволочной сборки возникает множество нелинейных процессов: формирование неоднородностей из-за перегревной неустойчивости на начальных этапах электровзрыва проводника; снос плазмы с проволочек общим полем проволочной сборки. Этим вопросам посвящено большое количество работ. На последующих этапах сжатия могут формироваться поодоболочечные структуры, которые являются результатом развития неустойчивостей.

В случае использование двухкаскадной схемы, когда одна проволочная сборка находится внутри другой необходимо решать вопрос о взаимодействии плазмы от внешней проволочной сборки с плазмой внутренней сборки.

При скорости плазмы несколько единиц на  $10<sup>7</sup>$  см/с ионы не термализуются у оси, а за счет коллективных эффектов передают свою энергию и нагревают электронную компоненту плазмы.

Затронутые выше вопросы анализируются с использованием двумерных и трехмерных МГД программ. Анализируются отличия развития неустойчивостей в трехмерном случае от результатов осесимметричного рассмотрения.

### **DYNAMICS OF PLASMA MOTION NEAR AXIS IN WIRE ARRAY**

I. V. GLAZYRIN<sup>1</sup>, N. G. KARLYKHANOV<sup>1</sup>, A. V. KARPEEV<sup>1</sup>, EU. YU. SMIRNOV<sup>1</sup>, V. V. ALEXANDROV<sup>2</sup>, EU. V. GRABOVSKY<sup>2</sup>, A. A. CHERNOV<sup>2</sup>, P. V. SASOROV<sup>3</sup>, V. P. SMIRNOV<sup>4</sup>, V. I. ORESHKIN<sup>5</sup>

<sup>1</sup>Russian Federal Nuclear Center - Zababakhin All-Russia Research Institure of Technical Physics, Snezhinsk, Russia

<sup>2</sup>SRC RF TRINITI, Troitsk, Russia

<sup>3</sup> Institute of Theoretical and Experimental Physics, Moscow, Russia

<sup>4</sup> RRC Kurchatov Institute, Moscow, Russia

5 Institute of High Current Electronics, Tomsk, Russia

Many non-linear processes are occurred during wire array compression: non-uniformities generation due to overheating instabilities at the initial stages of wire electric explosion; plasma jets formation from separate wire by joint field of wire array. A lot of papers are devoted to these questions. During following stages subshell structures can be formed, which are the result of MHD instabilities development.

In the case of double-shell scheme, when one wire array is set inside the other one, it is necessary to solve the problem about interaction of plasma formed by external wire array with the plasma of internal array.

If plasma velocity is several units  $10^7$  cm/sec, so ions are not thermalized near axis, but deliver their energy due to collective effects and heat electron component of plasma.

All described problems are analyzed by 2D and 3D MHD codes. Differences of instabilities development in 3D case and results of axisymmetric simulation are analyzed.

### ВЛИЯНИЕ СИЛ ИНЕРШИИ НА ХАРАКТЕРИСТИКИ ЭЛЕКТРИЧЕСКОГО ВЗРЫВА ПРОВОДНИКОВ

В. И. Орешкин<sup>1</sup>, С. А. Баренгольц<sup>2</sup>, С. А. Чайковский<sup>1</sup>

<sup>1</sup>Институт сильноточной электроники СО РАН, Томск, Россия

<sup>2</sup>Физический институт РАН им. П. Н. Лебедева, Москва, Россия

В работе для описания процессов, протекающих при ЭВП, используется магнито-гидродинамическое (МГД) приближение. В ходе численных расчетов моделировался взрыв алюминиевых проволочек, диаметр проводников варьировался от 2 мкм до 20 мкм. В результате численного моделирования ЭВП алюминиевых проводников, показано, что при плотностях тока через проводник  $10^8 - 10^9$  А/см<sup>2</sup> происходит переход от низкотемпературного режима взрыва к высокотемпературному, в котором определяющую роль играют силы инерции, препятствующие разлету проводника. Переход характеризуется резким изменением термодинамических параметров металла - энергия, вложенная в проводник к моменту взрыва, возрастает до нескольких энергий сублимации, а температура плазмы достигает значений  $6-8$  эВ. При этом переходе величина интеграла удельного действия плавно возрастает приблизительно в три раза при изменении характеристик взрыва (плотности тока и времени взрыва) на два порядка. Момент перехода от низкотемпературного режима взрыва к высокотемпературному определяется радиальными размерами взрываемого проводника и не зависит от свойств среды, в которой происходит взрыв.

Работа поддержана грантами РФФИ # 06-02-72004, # 07-02-00186 и программой фундаментальных исследований Президиума РАН.

### ИССЛЕДОВАНИЕ ФОРМИРОВАНИЯ ТОКОВОГО СЛОЯ В ПРОЦЕССЕ СЖАТИЯ МНОГОКАСКАЛНЫХ ГАЗОВЫХ ЛАЙНЕРОВ

А. Ю. ЛАБЕЦКИЙ, В. А. КОКШЕНЕВ, Н. Е. КУРМАЕВ, В. И. ОРЕШКИН, А. Г. РУССКИХ, А. В. Федюнин, Ф. И. Фурсов, С. А. ЧАЙКОВСКИЙ, А. В. ШИШЛОВ, Н. А. Жидкова

Институт сильноточной электроники СО РАН. Томск, Россия

В работе представлены результаты экспериментальных исследований динамики имплозии многокаскадных газовых лайнеров, сжимаемых с большого начального диаметра импульсами тока мегаамперного уровня микросекундной длительности. Эксперименты проводились на генераторе ГИТ-12 в микросекундном режиме имплозии  $(t_{\text{imp}} = 1, 1 \div 1, 2$  мкс,  $I_0 = 3, 4 \div 3, 7$  MA). В ходе исследований изучалось влияние конфигурации нагрузки на динамику потерь тока и излучательные

характеристики плазмы газовых лайнеров. Исследовалась корреляция между коэффициентом радиального сжатия (финальный диаметр) Z-пинча и величиной тока, протекающего по периферийной плазме. Эксперименты показали, что при использовании схемы каскадирования крупномасштабные неустойчивости не вносят заметного вклада в качество сжатия лайнера даже при микросекундных временах сжатия. На оси формируется плотный, компактный пинч с достаточно высокой (400-600 эВ) средней электронной температурой. Диаметр столба плазмы, излучающей в К-линиях неона, составляет порядка  $3-4$  мм, выход К-излучения - 5-11 кДж/см. В то же время, в финале сжатия через высокотемпературную плазму в центре пинча протекает лишь небольшая часть тока, основная часть тока генератора протекает по остаточной периферийной плазме.

### **INVESTIGATION OF CURRENT SHEATH FORMATION DURING** THE MULTI-CASCADE GAS **PUFF IMPLOSION**

A. YU. LABETSKY, V. A. KOKSHENEV, N. E. KURMAEV, V. I. ORESHKIN, A. G. ROUSSKIKH, A. V. FEDUNIN, F. I. FURSOV, S. A. CHAIKOVSKY, A. V. SHISHLOV, N. A. ZHIDKOVA

### Institute of High Current Electronics SB RAS. Tomsk, Russia

A set of experiments with large-diameter multicascade gas puffs driven by the megaampere-level, microsecond current pulses has been performed. The experiments were carried out on the GIT-12 generator operated in microsecond implosion regime  $(t_{\text{imp}} = 1.1 \div 1.2 \text{ }\mu\text{s}, I_0 = 3.4 \div 3.7 \text{ MA})$ . The influence of load configuration on the dynamics of current losses and radiative properties of gas puff plasma was investigated. The correlations between the current flowing through peripheral plasma and the plasma implosion ratio (final diameter of Z-pinch) were tested. The experiments showed that the large-scale instabilities do not have considerable effect on the pinch quality even for microsecond implosion times. A tight pinch is formed on the axis. The final diameter of the plasma pinch radiated in neon K-lines was  $3\div 4$  mm. The average electron temperature of plasma was  $400 \div 600$  eV. The measured K-shell radiation yield was  $5\div 11 \text{ kJ/cm}$ . At the final stage of implosion, only a small portion of current flows at paraxial region. The main current flows on the residual plasma in the periphery of an imploded Z-pinch.

### ЭКСПЕРИМЕНТЫ С Х-ПИНЧЕМ НА МАЛОГАБАРИТНОМ **TEHEPATOPE TOKA**

Н. А. Жидкова, С. А. Чайковский, А. В. Фелюнин

Институт сильноточной электроники СО РАН, Томск. Россия

В работе представлены результаты экспериментов с Х-пинчем, проводившихся на малогабаритном генераторе тока (размер 400×400×360 мм, вес 70 кг, амплитуда тока на короткозамкнутую нагрузку составляла 300 кА при фронте нарастания тока 200 нс). В экспериментах использовались никелевые и вольфрамовые проволочки. Диаметр никелевых проволочек составлял 30 мкм, диаметр вольфрамовых проволочек составлял 20 мкм. Параметры Х-пинча (длина Х-пинча, угол между проволочками, число проволочек) варьировались в ходе эксперимента. Импульс излучения никелевого Х-пинча имел два пика. Длительность первого пика составляла 2-4 нс, энергия первого пика излучения не превышала 1,5 Дж. Характерный размер источника, излучающего в диапазоне  $1-1,56$  кэВ, составлял  $5-15$  мкм. Импульс излучения вольфрамового Х-пинча был однопиковым, длительность пика составляла 1.5-2 нс. Характерный размер источника, излучающего в области >1 кэВ, не превышал 5 мкм.

Работа выполнена при поддержке грантов РФФИ #05-08-33331, 06-08-00001, 06-02-96906 р офи.

### **X-PICNH EXPERIMENTS** ON COMPACT CURRENT GENERATOR

N. A. ZHIDKOVA, S. A. CHAIKOVSKY, A. V. FEDUNIN

### Institute of High Current Electronics SB RAS, Tomsk. Russia

The results of X-pinch experiments carried out on a compact current generator (size 400×400×360 mm, weight 70 kg, 300 kA peak current at a 200 ns current risetime) are presented. The nickel and tungsten wires were used in the experiments. The diameter of nickel wires was 30 µm; the diameter of tungsten wires was 20 µm. X-pinch parameters (X-pinch height, angle between the wires and the number of wires) were varied in the experiments. An x-ray radiation pulse of the nickel X-pinch had two peaks. The full width at half maximum (FWHM) of the first radiation pulse was

 $2 - 4$  ns, and its maximum radiation energy was 1.5 J. The typical size of the radiation source in the spectral range of  $1 - 1.56$  keV was  $5 - 15$   $\mu$ m. The radiation pulse of the nickel X-pinch had only one peak. The FWHM of the radiation pulse was 1.5 ns. The typical size of the radiation source in the spectral range of 1 keV and higher was 5 μm and less.

Work supported by RFBR Grants #05-08-33331, 06-08-00001, 06-02-96906.

### ГЕНЕРАЦИЯ МОЩНЫХ **ЭЛЕКТРОННЫХ ПУЧКОВ 100-МИКРОСЕКУНДНОГО ДИАПАЗОНА ДЛЯ МНОГОПРО БОЧНОЙ ЛОВУШКИ ГОЛ-3**

В. Т. АСТРЕЛИН<sup>1, 2</sup>, А. В. Бурдаков<sup>1, 2</sup>,  $\Gamma$ . Е. Деревянкин<sup>1</sup>, В. Я. Иванов<sup>3</sup>, И. В. Кандауров<sup>1</sup>, С. Л. Синицкий<sup>1, 2</sup>,  ${$ IO. A. TPYHEB $1$ 

<sup>1</sup>Институт ядерной физики СО РАН, Новосибирск, Россия

<sup>2</sup>Новосибирский государственный университет, Новосибирск, Россия

3 Fermi National Accelerator Laboratory, Batavia, IL, USA

На установке ГОЛ-3 Института ядерной физики СО РАН ведутся эксперименты по нагреву плотной плазмы в многопробочной ловушке с магнитным полем  $B_{\text{max}}/B_{\text{min}} = 4.8/3.2$  Тмощным релятивистским электронным пучком с энергией электронов до 1 МэВ, током до 30 кА, плотностью тока в ловушке  $1\!-\!2$  кА $\!/$ см<sup>2</sup> и длительностью до ~10 мкс. Плазма с плотностью 10<sup>21</sup> м<sup>-3</sup> нагревается до температуры  $1-3$  кэ $B$  при энергетическом времени удержания  $0,5-1$  мс.

Для дальнейшего повышения параметров плазмы предполагается инжектировать в нее второй электронный пучок длительностью свыше 100 мкс, с энергией около 150 кэВ, током 10 кА, плотностью тока 1 $-2$  кА $\angle$ см<sup>2</sup> в магнитном поле ~5 Т, получаемый в диоде с плазменным катодом с малой угловой расходимостью скоростей электронов. В рамках создания источника для генерации такого пучка ведутся теоретические и экспериментальные исследования, а также численное моделирование.

В докладе приводятся основные результаты теории плоского диода в наклонном магнитном поле и численный метод корректировки расчетной плотности эмитируемого тока для выполнения условия  $E = 0$  на эмиттере. Дается краткое описание кода POISSON-2, используемого для решения двумерных стационарных самосогласованных задач электронной оптики. Приводятся результаты численного моделирования формирования пучков с требуемыми параметрами в разрабатываемых диодах и результаты первых экспериментов по получению интенсивного электронного пучка большой длительности в диоде с плазменным катодом.

Работа проводится при частичной поддержке грантами РФФИ #07-08-00682 и 05-33-664.

### **GENERATION OF HIGH-POWER 100-MICROSECOND ELECTRON BEAMS FOR MULTI MIRROR TRAP GOL-3**

V. T. ASTRELIN<sup>1, 2</sup>, A. V. BURDAKOV<sup>1, 2</sup>, G. E. DEREVJANKIN<sup>1</sup>, V. YA. IVANOV<sup>3</sup>, I. V. KANDAUROV<sup>1</sup>, S. L. SINITSKY<sup>1, 2</sup>, YU. A. TRUNEV<sup>1</sup>

1 Institute of Nuclear Physics SB RAS, Novosibirsk, Russia

2 Novosibirsk State University, Novosibirsk, Russia

3 Fermi National Accelerator Laboratory, Batavia, IL, USA

The dense plasma heating experiments in multimirror trap GOL-3 have being conducted at BINP SB RAS. The plasma is heated with high-power relativistic electron beam of energy up to 1 MeV, the cu rrent up to 30 kA, the cu rrent density of  $1-2$  kA/cm<sup>2</sup> in external magnetic field with parameters  $B_{\text{max}} = 4.8 \text{ T}, B_{\text{min}} = 3.2 \text{ T}$  and pulse du ration up to  $\sim$ 10 μs. The plasma with density of  $10^{21}$  m<sup>-3</sup> and energy-confinement time of  $0.5 - 1$  ms is heated up to the temperature of  $1 - 3 \text{ keV}$ .

For the further increase of plasma parameters it was suggested to inject the second electron beam with energy of electrons about 150 keV. The beam parameters were chosen as follows: the pulse duration higher than 100 μs, the current  $-10$  κA, the current density  $-1-2 \text{ kA/cm}^2$  in the external magnetic field  $-5$  T, The beam with small angular divergence of electrons would be generated in the diode with the plasma cathode. Theoretical, experimental and numerical studies were performed to design a beam sou rce with these parameters.

The main theoretical results for planar diode in tilted magnetic field implemented in calculations, and the numerical technique used to correct the calculated emitted current density in order to satisfy the condition  $E = 0$  on the emitter surface are described. A code POISSON-2 used to solve stationary

two-dimensional self-consistent problems of electronic optics is outlined. The numerical results for the forming of beams with required parameters, and results of the first experiments with generation of intense long-pulse electron beams in the diode with the plasma cathode are presented.

Work supported in part by RFBR grants No. 07-08-00682 and 05-33-664.

# СПЕКТРОСКОПИЧЕСКИЕ ИССЛЕДОВАНИЯ ВЗАИМОДЕЙСТВИЯ МОЩНОГО ПЛАЗМЕННОГО ПОТОКА С ТВЕРДЫМ ТЕЛОМ НА УСТАНОВКЕ ГОЛ-3

С. В. ПОЛОСАТКИН, А. В. АРЖАННИКОВ, В. Т. АСТРЕЛИН, А. В. БУРДАКОВ, Э. Р. ЗУБАИРОВ, И. А. Иванов, М. В. Иванцивский, К. Н. Куклин, А. С. Кузнецов, К. И. Меклер, С. С. ПОПОВ, В. В. ПОСТУПАЕВ, А. Ф. РОВЕНСКИХ, А. Н. СЕЛИВАНОВ, С. Л. Синицкий, В. Д. Степанов, Ю. С. Суляев, Ю. А. Трунев, М. Г. Федотов, А. А. Шошин

Институт ядерной физики им. Будкера СО РАН, Новосибирский государственный университет

На многопробочной ловушке ГОЛ-3 в ИЯФ СО РАН проведены эксперименты по облучению углеродных мишеней потоком электронно-горячей плазмы, направленные на моделирование воздействия горячей плазмы термоядерного реактора на плазмоприемники в режимах, близких к ожидаемым в ИТЭР (режим ELM type I). Основное внимание в этих экспериментах уделялось исследованию процессов эрозии поверхности под действием плазменного потока.

Процесс испарения и химической эрозии графита исследовался с помощью специальных абсолютно калиброванных спектроскопических систем видимого диапазона, измерявших мощность излучения спектральных полос молекул - продуктов диссоциации углеводородов, а также линий ионов углерода. В экспериментах получено значение потока атомов углерода с поверхности плазмоприемника, определен вклад химической эрозии в процесс разрушения поверхности, проведено сравнение полученных значений с результатами прямых измерений глубины эрозии и результатами численных расчетов. Обнаружено, что эрозия определяется объемным разрушением поверхности с образованием пыли.

### **SPECTROSCOPIC STUDIES** OF INTERACTION OF HIGH-POWER PLASMA STREAM WITH SOLIDS **AT GOL-3 FACILITY**

S. V. POLOSATKIN, A. V. ARZHANNIKOV, V. T. ASTRELIN, A. V. BURDAKOV, ED. R. ZUBAIROV,

I. A. IVANOV, M. V. IVANTSIVSKY, K. N. KUKLIN,

A. S. KUZNETSOV, K. I. MEKLER, S. S. POPOV, V. V. POSTUPAEV, A. F. ROVENSKIKH,

A. N. SELIVANOV, S. L. SINITSKY, V. D. STEPANOV,

YU. S. SULYAEV, YU. A. TRUNEV, M. G. FEDOTOV,

A. A. SHOSHIN

Budker Institute of Nuclear Physics SB RAS, Novosibirsk State University

Irradiation of carbon targets by high power plasma stream with hot electrons was studied at multimirror trap GOL-3 in BINP. Experiments were oriented to simulation of impact of hot plasma of fusion reactor to plasma faced components in regimes similar to ITER ELM type I. Main attention was directed to study of processes of surface erosion by plasma stream.

Evaporation and chemical erosion of carbon targets were studied by means of absolutely calibrated spectroscopic systems of visible region, that allow to measure radiation power of emission of spectral bands of molecules  $-$  products of dissociation of hydrocarbons, as well spectral lines of carbon ions. The value of flux of carbon atom from surface was determined in experiments and the influence of chemical erosion to surface destruction was estimated. Experimental results were compared with calculations and direct measurements of erosion depth. It is found that erosion determines by volumetric destruction of surface with dust formation.

# ЧИСЛЕННОЕ МОДЕЛИРОВАНИЕ ВЗАИМОДЕЙСТВИЯ ДЕЙТЕРИЕВОЙ ПЛАЗМЫ С ГРАФИТОВОЙ МИШЕНЬЮ В УСЛОВИЯХ ЭКСПЕРИМЕНТА НА УСТАНОВКЕ ГОЛ-3

Р. Н. Ахмалуллин<sup>1</sup>, Н. Г. Карлыханов<sup>1</sup>, В. Т. АСТРЕЛИН<sup>2</sup>, А. В. Бурдаков<sup>2</sup>

<sup>1</sup>Российский федеральный ядерный центр -ВНИИ технической физики им. акад. Е. И. Забабахина, Снежинск, Россия

> <sup>2</sup>Институт ядерной физики СО РАН, Новосибирск. Россия

Проведено численное моделирование взаимодействия дейтериевой плазмы с поверхностью графитовой мишени. В основу расчетов положена физико-математическая модель взаимодействия плазмы с твердотельной мишенью, в которой самосогласованно решаются уравнения газовой динамики с электронной и ионной теплопроводностью, кинетики населенности уровней ионов и переноса излучения в линиях и континууме, а также кинетика разрушения и испарения мишени с учетом ее теплопроводности. В расчетах использовались два подхода для описания разрушения графитовой мишени. Один подход основан на модели объемного испарения с использованием уравнения состояния. Второй подход основан на модели хрупкого разрушения. Проведены сравнения с экспериментальными ланными, полученными на установке ГОЛ-3.

# THE NUMERICAL SIMULATION OF THE INTERACTION OF THE **DEUTERIUM PLASMA WITH** THE GRAPHITIC TARGET IN **CONDITIONS OF THE EXPERIMENT ON THE INSTALLATION GOAL-3**

R. N. AKHMADULLIN<sup>1</sup>, N. G. KARLYKHANOV<sup>1</sup>, V. T. ASTRELIN<sup>2</sup>, A. V. BURDAKOV<sup>2</sup>

<sup>1</sup>Russian Federal Nuclear Center - Zababakhin All-Russia Research Institure of Technical Physics, Snezhinsk, Russia

<sup>2</sup>The institute of the Nuclear physics SS RAS, Novosibirsk, Russia

The numerical simulation of the interaction of the deuterium plasma with the surface of the graphitic target is conducted. The physico-mathematical model of the interaction of plasma with the

solid-state target is trusted to in the basis of calculations, in which one is self-consistent the equations of gas dynamics with electronic and ionic heat conduction, kinetics of population density of levels of ions and carry of radiation in lines and continuum, and also kinetics of destruction and vaporization of the target with the registration of heat conduction are decided. In calculations two approaches for the description of destruction of the graphitic target were used. One approach is based on the model of volumetric vaporization with usage of the equations of state of graphite. The second approach is based on the model of brittle failures. The comparison with experimental data obtained on the installation GOL-3 are conducted.

### МОДЕЛИ ВОЗБУЖДЕНИЯ И РЕЛАКСАЦИИ СИЛЬНО НЕРАВНОВЕСНЫХ СОСТОЯНИЙ МЕТАЛЛА. ОБЛУЧЕННОГО МОЩНЫМ УЛЬТРАКОРОТКИМ ИМПУЛЬСОМ ЛАЗЕРНОГО ИЛИ ЭЛЕКТРОННОГО ИЗЛУЧЕНИЯ

Н. Б. ВОЛКОВ<sup>1, 2</sup>, Е. А. ЖУКОВА<sup>1</sup>, Н. Д. Кундикова<sup>1, 2</sup>, А. П. Яловец<sup>1, 2</sup>

Чинститут электрофизики УрО РАН, Екатеринбург, Россия

<sup>2</sup>Южно-Уральский государственный университет, Челябинск, Россия

Физические процессы, происходящие в металле (плазмоподобной среде) при облучении интенсивными потоками различного рода излучений, существенно зависят от времени и интенсивности воздействия. Если длительность воздействия мощного электронного или лазерного излучения  $(\tau_{\mu})$ , меньше или порядка времени установления равновесия между электронной и ионной компонентами вещества  $(\tau \sim 10^{-12} \text{ c})$ , то в металле возбуждается сильно неравновесное состояние. Если при этом  $\tau_h \gg \tau_n \sim 10^{-14}$  с  $(\tau_n -$  время установления локального равновесия по импульсам в каждой из компонент вещества) возбужденное состояние представляет собой неравновесную неизотермическую плазму твердотельной плотности, в которой температура электронов Те существенно превышает температуру решетки (ионов) Ті. Релаксацию такого возбужденного состояния металла можно, как показано в наших работах, рассматривать в рамках двухтемпературного приближения механики сплошных сред. Возникающие в возбужденном

металле напряжения, как показывают наши расчеты, приводят к высоким скоростям деформации, при этом скорости растягивающих деформаций могут достигать 10<sup>9</sup> с<sup>-1</sup>. Длина свободного пробега горячих электронов существенно превышает среднее межатомное расстояние. На своем пути они деформируют решетку и, генерируют не только напряжения, но и дефекты типа дислокаций, а также локальные микроразрушения решетки.

Цель предлагаемой работы - теоретическое исследование механизмов возбуждения и релаксации сильно неравновесных состояний металла облучаемого ультракороткими импульсами мощного электронного и лазерного излучения как на стадии собственно поглощения энергии излучения электронной компонентой, длительность которой равна длительности импульса, так и на более длительной стадии релаксации электронной и ионной компонент вещества. Первая стадия нами исследуется в рамках самосогласованной модели, включающей в себя кинетические уравнения для электронов проводимости и фононов, уравнения Максвелла и полевые уравнения для дефектов типа дислокаций и микросдвигов (микроразрушений). Кинетическое уравнение для электронов учитывает возможность генерации ленгмюровских плазмонов и неравновесных фононов (ионно-звуковых плазмонов), взаимодействие электронов с плазмонами и фононами, а также взаимодействие последних между собой. Влияние дефектов на генерацию коллективных возбуждений учитывается в приближении среднего поля. Обсуждается возможность возбуждения сильной ленгмюровской и ионно-звуковой турбулентности в неравновесной твердотельной плазме. Вторая стадия исследуется в рамках двухтемпературной модели механики сплошных сред, включающей в себя уравнения баланса массы и импульса, два уравнения для энергий решеточной и электронной подсистем, широкодиапазонные уравнения состояния для каждой из подсистем, уравнения кинетики дефектов и микросдвигов (микроразрушений), а также кинетическое уравнение для излучения. Построены новые широкодиапазонные уравнения состояния для электронной и решеточной компонент металла, учитывающие фазовые переходы, получены выражения для электронных коэффициентов переноса, а также времени установления равновесия по энергиям между подсистемами. Обсуждаются условия описания фазовых переходов в двухтемпературной сплошной среде. Приводятся результаты численных исследований полей напряжения, деформаций, дефектов и микроразрушений при воздействии на твердое тело пучков излучения длительностью, меньшей 1 нс.

Работа выполнена при частичной финансовой поддержке РФФИ (проект #06-08-00355), РФФИ- Урал (проект #07-08-96032) и Президиума УрО РАН в рамках интеграционных проектов фундаментальных исследований СО и УрО РАН.

# **MODELS OF EXCITATION** AND RELAXATION OF THE STRONGLY **NONEOUILIBRIUM STATES OF** A METAL IRRADIATED WITH POWER **ULTRASHORT PULSE OF LASER** OR ELECTRONIC RADIATION

N. B. VOLKOV<sup>1, 2</sup>, E. A. ZHUKOVA<sup>1</sup>, N. D. KUNDIKOVA<sup>1, 2</sup>, A. P. YALOVETS<sup>1, 2</sup>

<sup>1</sup>Institute of Electrophysics, Russian Academy of Science, Ural Branch, Ekaterinburg, Russia

<sup>2</sup>South-Ural State University, Chelyabinsk, Russia

The physical processes operating in a metal (plasma-like medium) at intensive irradiation streams of various sort of radiations, essentially depend on time and intensity of influence. If duration of influence of powerful electronic or laser radiation  $(\tau_{k})$ , is less or about the time of an establishment of balance between electronic and ionic components of substance  $(\tau_s \sim 10^{-12} \text{ s})$  then a strongly non-equilibrium state in the metal is excited. If thus  $\tau_b$  >  $\tau_p$  ~ 10<sup>-14</sup> s ( $\tau_p$  is a time of an establishment of the local momentum balance in each of the substance component), then excited state represents the non-equilibrium non-isothermal plasma with solid-state density in which the electronic temperature Te essentially exceeds the lattice (ion) temperature Ti. As shown in our works a relaxation of such excited metal state is possible to consider within the framework of two-temperature approximation of the continuum mechanics. As show our calculations the stresses arising in the excited metal result in high strain rates, thus tensile strain rates may achieve  $10^9$  s<sup>-1</sup>. The free path of hot electrons essentially exceeds average interatomic distance. On the way they deform the lattice and generate not only stresses, but also defects such as dislocations, and also local micro-destructions of the lattice.

The aim of this work is a theoretical research of mechanisms of excitation and relaxation of strongly non-equilibrium states of metal irradiated with ultra-short pulses of power electronic and laser radiation both at a stage actually absorption by electronic component of radiation energy the duration of which is equal to pulse duration, and at longer stage of a relaxation of electronic and ionic components of substance. We investigate the first stage within the framework of the self-coordinated

model including the kinetic equations for conducting electrons and phonons, the Maxwell equations and the field equations for defects such as dislocations and micro-shifts (micro-destructions). The kinetic equation for electrons takes into account a possibility of the Langmuir plasmons and non-equilibrium phonons (ion-acoustic plasmons) generation, interaction of electrons with plasmons and phonons, and also interaction of the last among themselves. Influence of defects on collective excitation generation is taken into account in approximation of the mean field. The possibility of excitation of strong Langmuir and ion-acoustic turbulence in non-equilibrium solid-state plasma is discussed. The second stage is investigated within the framework of the two-temperature model of the continuum mechanics including the equations of balance of density and momentum, two equations for energy of lattice and electronic subsystems, the wide-range equations of state for each of subsystems, the kinetic equations for defects and micro-shifts (micro-destructions), and also the kinetic equation for radiation. The new wide-range equations of state for electronic and lattice components of a metal taking into account phase transitions are constructed; the expressions for electronic transport coefficients, and also the time of an establishment of energy balance between subsystems was obtained. Conditions of the description of phase transitions in the two-temperature continuous media are discussed. Results of numerical researches of the fields of the stresses, deformations, defects and micro-destructions are resulted at influence on a solid by beams of radiation with the duration, smaller 1 ns.

Work is supported by the RFBR (the project No. 06-08-00355), the RFBR-Ural (the project No. 07-08-96032) and the Presidium of the Ural Branch of the Russian Academy of Science within the framework of integration projects for basic researches with Siberian and Ural Branches of the Russian Academy of Science.

В докладе представлен созданный в РФЯЦ-ВНИИТФ ускоритель ИГУР-3.5, который предназначен для генерирования импульсов тормозного излучения с целью проведения рентгенографических исследований быстропротекающих процессов. Ускоритель также может быть использован для проведения исследований изделий на радиационную стойкость. Ускоритель собран по схеме индуктивно-емкостного накопителя энергии с прерывателем тока на основе электрически взрываемых проводников. В качестве нагрузки используется ускорительная трубка с вакуумной передающей линией с магнитной самоизоляцией электронного потока и «род-пинч» диодом.

### **IGUR-3.5 ACCELERATOR FOR RADIOGRAPHY**

V. YU. KONONENKO, A. I. KORMILITSYN, N. YU. KASIANOV, E. N. KOLOSKOV, A. I. VEDERNIKOV, V. V. PERESHITOV, A. S. POKROVSKII, A. V. SHLYAPKIN

Russian Federal Nuclear Center - Zababakhin All-Russia Research Institure of Technical Physics, Snezhinsk, Russia

In the report it is presented the IGUR-3.5 accelerator created at the RFNC-VNIITF which is intended for generating x-ray pulses with the purpose of researching radiographic fast processes. The accelerator also can be used for carrying out of researches of products on x-ray stability. The accelerator is made under the scheme of the inductance-capacitor energy storage with electrically exploded wires current switch. The x-ray tube with a vacuum transmitting line with magnetic selfisolation of electronic beam and rod-pinch diode is load was used.

### УСКОРИТЕЛЬ ИГУР-3.5 ДЛЯ РЕНТГЕНОГРАФИЧЕСКИХ **ИССЛЕДОВАНИЙ**

В. Ю. Кононенко, А. И. Кормилицын, Н. Ю. КАСЬЯНОВ, Е. Н. КОЛОСКОВ, А. И. Ведерников, В. В. Перешитов, А. С. Покровский, А. В. Шляпкин

Российский федеральный ядерный центр -ВНИИ технической физики

им. акад. Е. И. Забабахина, Снежинск, Россия

# **КОМПАКТНЫЙ РЕНТГЕНОГРАФИЧЕСКИЙ** ИСТОЧНИК НА ОСНОВЕ Х-ПИНЧА

В. Ф. Федущак, Н. В. Жарова, Н. А. Жидкова, В. И. Орешкин, С. А. Чайковский, А. В. Федюнин, А. А. Эрфорт

Институт сильноточной электроники СО РАН, Томск, Россия

Рентгенография короткоживущих объектов излучением Х-пинча является новым перспективным направлением в диагностике, разработанным в

Физическом институте им. П. Н. Лебедева, Россия. Высокое пространственное (до десятых долей мкм) и временное разрешение (до 0,1 нс), достижимое при использовании Х-пинча, является чрезвычайно интересным для исследований быстропротекающих процессов, а так же изучения поведения вещества, находящегося в экстремальных состояниях. Х-пинч представляет собой две или более скрещенные проволочки (диаметр проволочек до 30 мкм), взрываемых под действием протекающего через них тока. Сканирующее излучение генерируется в плотной высокотемпературной плазме (до нескольких кэВ), возникающей в месте перекрещивания проволочек. Основные требования, предъявляемые к генератору, используемому для создания Х-пинча: амплитуда тока 150 - 300 кА; скорость нарастания тока  $1-2$  кА $/$ нс. До настоящего времи такие параметры импульса тока могли обеспечить лишь громоздкие стационарные генераторы весом от 300 кг до нескольких тонн. В настоящей работе описывается малогабаритный (весом 70 кг) сильноточный импульсный генератор (с амплитудой тока свыше 300 кА, при фронте нарастания 200 нс), разработанный для получения мягкого рентгеновского излучения из высокотемпературной плазмы Х-пинча.

Работа поддержана РФФИ гранты: #06-02-72004, #07-02-00186, #05-08-33331, #06-08-00001 и программой фундаментальных исследований Президиума РАН.

# КОНЦЕПЦИЯ МОЩНОГО КОМПАКТНОГО ГЕНЕРАТОРА ИМПУЛЬСОВ НА ОСНОВЕ ИНДУКТИВНОГО НАКОПИТЕЛЯ И КОМБИНИРОВАННОГО РАЗМЫКАТЕЛЯ ТОКА (ВАКУУМНЫЙ РАЗМЫКАТЕЛЬ И ПЛАЗМЕННЫЙ ПРЕРЫВАТЕЛЬ ТОКА)

#### О. Г. Егоров

Троицкий Институт инновационных и термоядерных исследований, Троицк, Россия

Генерация наносекундного импульса при помощи индуктивного накопителя (ИН) требует особого подхода как к построению ИН, так и к коммутационной системы. Предлагаемый вниманию генератор импульсов формально состоит из четырех частей. Первые три части относятся к коммутационной системе, а одна к ИН. В основе коммутационной системы - комбинация вакуумного размыкателя и плазменного прерывателя тока.

Стабильность такой системы, где элементы работают, как в медленном (процессы - накопление энергии и — дуговой разряда), так и быстром режимах (вывод энергии), обеспечивается посредством специальной конструкции токоподводящих шин. Дополнительно, предложенная конструкция, обеспечивает вращение дугового разряда, это позволяет выполнить гладкой поверхность катола КРТ.

Следующая часть коммутационной системы генератора — схема паузы тока и его обрыва. В основе схемы формирующая  $LC$ -цепочка, где  $L$  — магнитно-связанная индуктивность и разработанная на его основе генератор импульсов. Схема, позволяет не только оборвать паузу тока, но и при определенных условиях, обеспечить умножение тока.

И завершающая часть это схема согласования накопителя и нагрузки. Суть его в следующем: в концепции генератора используется индуктивный накопитель трансформаторного типа. На этапе вывода энергии в нагрузку, однополярные концы первичной  $- L1$  и вторичной  $- L2$  обмоток соединены между собой. Таким образом L1 становится нагрузкой, которая магнитно связана с L2, коэффициент связи между ними к. Очевидно, что в таких системах, при выводе энергии из L2 в нагрузку, направление токов в случае когда индуктивность  $L1$  не связна  $(\kappa \rightarrow 0)$  и в случае магнитно-связанной  $(\kappa \rightarrow 1)$  взаимно противоположны. Следовательно, существует такое значение к между  $L1$  и  $L2$ , когда ток в  $L1$ , равен нулю. Это означает, что, меняя коэффициент связи непосредственно при выводе энергии из L2, потери тока в L1, могут быть сведены к минимуму. Простейший способ достижения необходимой величины  $k$  - изменение геометрии первичной обмотки, как один из простейших вариантов наращивание внешнего радиуса.

Предложенный к рассмотрению генератор при определенных условиях может обладать высокой эффективностью, плотностью энергии и простотой изготовления.

### THE CONCEPTION OF HIGH POWER **PULSED COMPACT GENERATOR BASED ON INDUCTIVE STORAGE** AND COMBINED OPENING SWITCH (VACUUM INTERRUPTER AND PLASMA OPENING SWITCH)

#### O. G. EGOROV

#### Troitsk Institute for Innovation and Fusion research, Troitsk, Russia

Generation of nanosecond pulses by inductive storages (IS) requires special approach to IS construction as well as commutation systems. The offered pulse generator formally consists of four parts. The first three parts relate to switch system and one to IS. Combination of vacuum interrupter and plasma opening switch is at the base of commutation system.

Stability of such system, where elements work in slow mode (processes of energy storing and arc burning) as well as fast mode (energy output) is provided by special construction of current bars. In addition, the offered construction provides rotation of arc, what allows to make surface of COS cathode smooth.

The next part of commutation systems of generator is scheme of current zero and its break. The scheme is based on pulse forming  $LC$ -circuit, where  $L$  – magnetic coupled inductance, and developed pulse generator on its base. The scheme make it possible to break current zero and under certain conditions to provide current increase.

Completing part is scheme of storage and the load matching. The essence of it is the following – IS of transformer type is used in the conception of generator. At the stage of energy output to the load unipolar tails of primary  $L1$  and secondary L2 coils are connected. So the primary coil  $(L1)$ becomes the load, which is magnetically connected with the secondary one  $(L2)$ ; coupling coefficient between them is  $\kappa$ . It is obviously in such systems under energy output from L2 to the load directions of current in case of free inductance (when  $\kappa \rightarrow 0$ ) and in case of magnetically coupled inductance  $(\kappa \rightarrow 1)$  are opposite directed. So, such  $\kappa$  for L1 and L2 exists that current in L1 equal zero. It means that changing coupling coefficient during energy output from  $L2$  to the load, we can minimize current losses in  $L1$ . The simplest method to achieve necessary value of  $k - i$ s to change primary coil geometry as one of simple way to build up outside radius.

The offered generator under certain conditions can have high efficiency, density of energy and manufacture simplicity.

# **МЕТАЛЛОКЕРАМИЧЕСКИЙ** КАТОД БОЛЬШОЙ ПЛОЩАДИ

М. Е. БАЛЕЗИН, С. Ю. СОКОВНИН

Институт электрофизики УрО РАН, Екатеринбург, Россия

Во многих технологиях, например стерилизации медицинской одежды, требуются пучки электронов большой площади. Для их получения используется катод, который должен обладать высокой стабильностью характеристик и долговечностью.

Этими свойствами во многом обладает металлокерамический (МК) катод, позволяющий получать однородное распределение тока. Для управления размерами и плотностью тока пучка электронов предложен катод из нескольких МК элементов с экраном.

Получены пучки шириной 200 и 400 мм с однородностью не хуже 20%. Катоды используются на ускорителе УРТ-0,5М для модификации поверхности полиэтиленовой пленки.

### THE METAL-CERAMIC CATHODE OF THE BIG AREA

M. E. BALEZIN, S. YU. SOKOVNIN

Institute of electrophysics Ural Division of the Russian Academy of Science. Yekaterinburg, Russia

In many technologies, for example the sterilisations of medical clothes, are required the big area electron beam. For their reception the cathode which should possess high stability of characteristics and longevity is used.

These properties in many respects possesses the metal-ceramic (MK) cathode, allowing to receive homogeneous distribution of a current. For management in the sizes and density of the electron beam current is offered the cathode from several MK elements with the screen.

The electron beams have been received in width of 200 and 400 mm with homogeneity about 20%. Cathodes are used on accelerator URT-0.5M for modification of a surface the polyethylene film.

### О МОДЕЛИРОВАНИИ ТЕРМОДИНАМИЧЕСКИХ ХАРАКТЕРИСТИК ПЛОТНОЙ ПЛАЗМЫ МНОГОЗАРЯДНЫХ ИОНОВ НА ОСНОВЕ ХИМИЧЕСКОЙ МОДЕЛИ

### П. А. ЛОБОДА, А. А. ШАДРИН, В. В. ПОПОВА

Российский федеральный ядерный центр -ВНИИ технической физики им. акад. Е. И. Забабахина, Снежинск, Россия

В представлении химической модели плазмы (рассматривающей плазму как совокупность ионов разных сортов и свободных электронов) построено описание термодинамических характеристик плотной плазмы многозарядных ионов. с учетом вклада связанных состояний ионов (на основе суперконфигурационного подхода), эффектов кулоновской неидеальности и короткодействующего отталкивания ионов, а также вырождения электронов. Представлены результаты расчетов изохор и изотерм ионизации алюминия для температур  $T = 5 \div 100$  эВ и плотностей  $\rho = 0.027 \div 27$  г/см<sup>3</sup> в сравнении с данными других авторов.

### **СТОЛКНОВИТЕЛЬНАЯ** ПОЛЯРИЗАЦИЯ РЕНТГЕНОВСКИХ ЛИНИЙ В ПРИЛОЖЕНИИ К ДИАГНОСТИКЕ ГОРЯЧЕЙ СОЛНЕЧНОЙ И ЛАБОРАТОРНОЙ ПЛАЗМЫ

### A. M. YPHOB

#### Физический институт им. П. Н. Лебелева РАН. Москва, Россия

Дается краткий обзор результатов спектроскопической диагностики направленных немаксвелловских электронов в горячей солнечной и лабораторной плазме, основанной на измерениях поляризации рентгеновских линий. Такие электроны, несмотря на низкие плотности, могут играть существенную роль в энергобалансе, теплопроводности и формировании рентгеновских спектров. Существует множество физических механизмов образования нетепловых электронов, связанных например, с наличием в плазме электрических полей, температурных градиентов, параметрических неустойчивостей и др. «Убегающие» электроны были обнаружены в лазерной плазме, солнечной короне и других лабораторных и астрофизических

источниках рентгеновского излучения. Первые квантовомеханические расчеты столкновительной поляризации линий [Н] и [Не] ионов показали высокую степень их поляризации и обнаружили ряд свойств, делающих незаменимыми для диагностики функции распределения электронов с энергией  $E \gg kT$ . Эти расчеты были использованы для интерпретации первых поляризационных экспериментов, выполненных с помощью брэгговской спектроскопии для рентгеновского излучения солнечных вспышек, и подтверждены прямыми лабораторными измерениями на установке ЕВІТ (Ливермор, США). Многие, выполненные в последствии, экспериментальные и теоретические исследования показали эффективность методов диагностики нетепловых электронов в горячей плазме in situ и заложивших основу нового направления плазменной спектроскопии - поляризационной спектроскопии рентгеновских линий.

### **COLLISION-INDUCED X-RAY LINE** POLARIZATION IN APPLICATION TO DIAGNOSTICS OF HOT SOLAR **AND LABORATORY PLASMAS**

### A. M. URNOV

#### P. N. Lebedev Physics Institute of RAS, Moscow, Russia

The present report briefly surveys the main spectroscopic methods applied for diagnostics of directed non-Maxwellian electrons in hot solar and laboratory plasmas based on X-Ray line polarization measurements. Such electrons, in spite of relatively low densities, may play a substantial role in energy balance, thermal conductivity and formation of X-Ray emission. There are many physical mechanisms for creation of non-thermal electrons, connected, for example, with the presence in plasma of electric field, temperature gradients, parametric instabilities etc. «Runaway» electrons were registered in laser produced plasma, solar corona and other laboratory and astrophysical sources of X-Ray emission. First quantum-mechanical calculations of collision-induced polarization of [H] an [He] ion lines showed high degree of polarization and revealed some features, making them indispensable for diagnostics of electron distribution function at high energies  $E \gg kT$ . These calculations were used to interpret the first polarization experiments, made by means of the Bragg spectroscopy for X-Ray emission of solar flares, and confirmed by direct laboratory experiments with the EBIT device (Livermore, USA). Later numerous experimental

and theoretical studies showed the efficiency of diagnostics of non-thermal electrons in hot plasmas in situ and founded the basis for a new direction in plasma spectroscopy  $-$  X-Ray line polarization spectroscopy.

### ПРОБЛЕМА КРИТИЧЕСКОЙ ТОЧКИ УРАНА

И. Л. Иосилевский

Московский физико-технический институт (Гос. Университет), Москва, Россия

Характеристики высокотемпературного уравнения состояния (УРС) урана, включая параметры критической точки перехода газ-жидкость, очень важны для многих технических приложений. Критические параметры урана (давление и температура) крайне высоки для проведения прецизионных измерений, в то же время теоретические подходы в настоящее время неэффективны из-за проблемы высокой кулоновской неидеальности урановой плазмы. Потому данные о критических параметрах урана в настоящее время известны в основном из приближенных оценок. Главные среди них используют для этой цели корреляцию критических параметров с низкотемпературными свойствами конденсированной фазы. Существует несколько конкурирующих подходов такого рода. Уран является примером (не единственным (W, Мо, Со и др.) крайнего противоречия даваемых таким образом оценок. В результате, несмотря на крайнюю важность знания УрС урана, параметры высокотемпературной части его фазовой диаграммы, включая критическую точку, фактически неизвестны (!). В поисках разрешения существующего противоречия есть основания предполагать наличие у фазовой диаграммы урана одной (или нескольких) аномалий:

- Аномальная потеря выпуклости фазовой границей плотность-температура при высоких температурах, связанная с резким изменением валентности и эффективного ион-ионного взаимодействия при расширении жидкого урана, и даже возможным существованием дополнительного фазового перехода (явного или «размытого») в расширенном жидком уране.
- Аномальное «искривление» вверх кривой кипения урана в координатах Аррениуса  $(\ln P - 1/T)$ .
- Нестандартная (немонотонная) зависимость теплоты испарения от температуры.
- Аномально низкая величина критического фактора сжимаемости урана,  $Z_c \equiv (PV/RT)_c \ll 1$ .

Сопутствующая этому аномально высокая асимметрия фазовой границы плотность-температура урана (высокая величина отношения нормальной и критической плотностей) и др. Настоящее сообщение посвящено сравнительному анализу возможных теоретических объяснений проблемы критической точки урана, а также обсуждению схемы желательного эксперимента необходимого для экспериментального разрешения существующей проблемы.

### **URANIUM CRITICAL POINT LOCATION PROBLEM**

I. L. IOSILEVSKIY

Moscow Institute of Physics and Technology, Federal University, Moscow, Russia

The high-temperature equation of state (EOS) of uranium, including its critical data, is of great importance for numerous applications. Critical data (temperature and pressure) for uranium are too extreme for being studied in accurate experiments. At the same time theoretical approaches seem to be non-effective because of the strong Coulomb non-ideality problem in uranium plasma. So, now the parameters of uranium critical point are known from some approximate theoretical estimations mostly resulting from the deep extrapolation of low-temperature properties of its condensed phase. There are several approaches in use for this purpose nowadays. Uranium is a striking example (but not unique one) of poor comparison between the results of different approaches. Thus, despite of extraordinary applicative importance of the uranium EOS, nobody still knows even approximate parameters of the high-temperature part of uranium gas-liquid coexistence including the true parameters of its critical point. In search to resolve the problem, appearance to be assumed for one or more strong anomalies in the properties of gas-liquid coexistence in uranium as follows:

- Anomalous (*non-convex*) form of the density-temperature diagram at high temperatures.
- Strong (*upward*) deviation of the uranium saturation curve in  $\ln P - 1/T$ , coordinates from traditional quasi-linear form,
- Non-standard, strongly non-monotonic dependence of the evaporation heat on temperature,
- Extremely low value of the critical compressibility factor of uranium,  $Z_{\text{I}} = (PV/RT)$  << 1
- Strong distortion of the total phase diagram of uranium because of appearance of additional hypothetical «plasma phase transition» ....etc.

The present contribution is devoted to comparative analysis of possible resolutions of the uranium

critical point problem, as well as to discussion of a plausible scheme of the decisive experiment which could be able to resolve the existing uncertainty.

# СУПЕРКУМУЛЯЦИЯ ЭНЕРГИИ С ОБРАЗОВАНИЕМ КВАРК-ГЛЮОННОЙ ПЛАЗМЫ В ЭКСПЕРИМЕНТЕ ALICE НА УСКОРИТЕЛЕ LHC

### Р. И. Илькаев, В. Т. Пунин,

### А. К. Хлебников

### Российский федеральный ядерный центр - ВНИИ экспериментальной физики, Саров, Россия

В ближайшее время в ЦЕРНе намечается запуск крупнейшего в мире ускорителя - Большого адронного коллайдера LHC - на котором будут получены встречные сталкивающиеся пучки тяжелых ядер (Pb 208) с энергией 5500 Гэв на пару нуклонов. В результате жестких взаимодействий в процессе столкновения с уникально высокой кумуляцией энергии ~2 Гэв/фм<sup>3</sup> при экспериментальных значениях температуры  $T \ge 200$  мэв и плотности  $p > 10^{14}$  г/см<sup>3</sup>. В этих условиях вещество переходит в состояние «кварк-глюонной плазмы» (КГП), которая при разлете и охлаждении капли подвергается фазовому переходу адронизаций, с обратным превращением в обычную адронную материю.

Изучению свойств КПГ и характеристик фазового перехода посвящен эксперимент ALICE (A Large Ion Collider Experiment) на специально разработанной установке, размещенной на ускорителе LHC. В рамках проекта ALICE РФЯЦ - ВНИИЭФ участвовал в разработке фотонного спектрометра (руководство РНЦМ «Курчатовский институт», Россия) и абсорбера димюонного спектрометра (Франция).

Для получения макроскопических характеристик уравнения состояния и фазового перехода в экспериментально возбужденной материи и объяснения коллективных явлений на базе непосредственно получаемой в эксперименте информации по множественному рождению различных частиц (фотонов, лептонов и адронов) необходима адекватная физическая модель.

Настоящий доклад посвящен, в основном, моделированию гидродинамической фазы столкновения тяжелых ядер и проблемам выделения специфической экспериментальной информации, подтверждающей факт возникновения кваркглюонной плазмы.

### **SUPERCUMULATION** OF ENERGY WITH OUARK-GLUON PLASMA FORMATION IN ALICE ON THE LHC ACCELERATOR

R. I. IL'KAEV, V. T. PUNIN, A. K. KHLEBNIKOV

Russian Federal Nuclear Center - All-Russia Scientific Research Institute of Experimental Physics, Sarov, Russia

The world's largest accelerator, the Large Hadron Collider (LHC), is expected to be launched soon in CERN to produce counter-directed colliding beams of heavy nuclei (Pb 208) with 5500 GeV energy per nucleon pair as a result of collision-related hard interactions with uniquely high energy cumulation to  $\sim$ 2 GeV/fm<sup>3</sup> at experimental temperature  $T \ge 200$  MeV and density  $p > 10^{14}$  g/cm<sup>3</sup>. Under such conditions, matter transforms into the 'quark-gluon plasma' (QGP) state, which, when the droplet expands and cools down, undergoes the hadronization phase transition with inverse conversion to the usual hadron matter.

Characterization of OGP and the phase transition is the main objective of ALICE (A Large Ion Collider Experiment) to be conducted on a specially designed facility installed at the LHC accelerator. Within the framework of the ALICE Project, RFNC-VNIIEF has participated in the development of a photon spectrometer (under the guidance of the Kurchatov Institute, Russia) and a dimuon spectrometer absorber (France).

An adequate physical model is needed for obtaining macroscopic parameters of the equation of state and phase transition in experimentally excited matter and to explain collective effects on the basis of direct experimental evidence on multiple production of different particles (photons, leptons and hadrons).

This paper mainly deals with the modeling of the hydrodynamic phase of heavy nuclei collision and the problems of distinguishing specific experimental data confirming the fact of quark-gluon plasma formation.

### МОДЕРНИЗАЦИЯ ЛАЗЕРА СОКОЛ-П С ПОВЫШЕНИЕМ НА ПОРЯДОК **ИНТЕНСИВНОСТИ** ИЗЛУЧЕНИЯ НА МИШЕНИ

Е. А. ЛОБОДА, Д. С. ГАВРИЛОВ, А. Г. КАКШИН, В. Н. САНЖИН, А. А. УГОДЕНКО

Российский федеральный ядерный центр -ВНИИ технической физики им. акал. Е. И. Забабахина. Снежинск. Россия

В данной работе излагается проект модернизации 10 ТВт лазерной установки на фосфатном неодимовом стекле СОКОЛ-П. Целью модернизации является увеличение плотности мощности лазерного излучения на мишени до  $I \ge (2 \div 3) \cdot 10^{19}$  Вт $/\text{cm}^2$ и улучшение качественных параметров лазерного импульса. Предусматривается увеличение мошности лазера до ≈30 ТВт, частичное сокрашение длительности импульса до  $0.7-0.8$  пс, уменьшение фокального пятна до 5-6 мкм, увеличение контраста по интенсивности до величины 10<sup>11</sup>. Основным элементом проекта является создание вакуумированного компрессора, объединенного с мишенной камерой.

Данный проект является результатом анализа различных вариантов модернизации и оптимален с точки зрения наиболее полной реализации резервов установки СОКОЛ-П для получения требуемых параметров.

### THE MODERNIZATION OF THE **SOKOL-P LASER FACILITY FOR THE** X10 MAGNIFICATION OF POWER **DENSITY ON TARGET SURFACES**

E. A. LOBODA, D. S. GAVRILOV, A. G. KAKSHIN, V. N. SANZHIN, A. A. UGODENKO

Russian Federal Nuclear Center - Zababakhin All-Russia Research Institure of Technical Physics, Snezhinsk, Russia

We report on the project of modernization of the 10 TW SOKOL-P phosphate Nd: glass laser facility. The purpose of modernization is the power density enhancement on the target surface up to  $I \ge (2\div 3) \cdot 10^{19} \mathrm{W/cm^2}$  in experiments with qualitative parameters of laser pulse improvement. The laser power is to be increased to  $\approx 30$  TW with pulse duration shortening to  $0.7 \div 0.8$  ps and decreasing of the focal spot diameter to  $5 \div 6$  mkm. The intensity contrast ratio of the laser pulse will be more than 10<sup>11</sup>. The main element of the project is the vacuum compressor combined with the target chamber.

This project is the result of analysis of several variants of modernization and is optimal for realization of the SOKOL-P reserves in order to achieve the demanded parameters.

### РЕНТГЕНОВСКИЙ КАЛИБРОВОЧНЫЙ КОМПЛЕКС РКК-1-100. РЕЗУЛЬТАТЫ ПЕРВЫХ ЭКСПЕРИМЕНТОВ

О. Н. Гилев, Д. А. Вихляев, М. В. Елисеев, В. И. Осташев, А. В. Потапов,

В. А. Пронин, Н. А. Пхайко, Л. Н. Шамраев

Российский федеральный ядерный центр -ВНИИ технической физики им. акад. Е. И. Забабахина, Снежинск, Россия

В РФЯЦ-ВНИИТФ разработан и введен в эксплуатацию автоматизированный рентгеновский калибровочный комплекс РКК-1-100.

Комплекс разработан с целью реализации следующей программы исследований:

- 1. Калибровка рентгеновских детекторов и рентгенооптических элементов, применяемых в методиках диагностики плазмы, в широком спектральном диапазоне;
- 2. Количественная аттестация шероховатости плоских и вогнутых поверхностей со среднеквадратичной высотой до 0,1 нм;
- 3. Измерение зеркально отраженной компоненты при углах падения пучка на образец от 0° до 86°.
- 4. Изучение сверхчистых поверхностей материалов, не подвергшихся воздействию атмосферного воздуха.

Основные характеристики комплекса:

- длина волны излучения:  $\lambda = 1 \div 100$  нм;
- спектральное разрешение:  $\lambda/\delta\lambda = 1000$ ;
- ширина выходного зондирующего пучка в поперечном направлении:  $40-50$  мкм;
- минимальная расходимость зондирующего пучка:  $\lt$  1 мрад;
- угол поворота детектора: 270°;  $\equiv$
- $\equiv$ точность определения углового положения детектора: 2.1";
- угол поворота исследуемого образца: 90°;
- точность определения углового положения исследуемого образца: 1.6";
- шаг линейных перемещений образца: 5 мкм.

Проведены первые эксперименты по количественной аттестации шероховатости плоских кварцевых подложек и подложек с UNi напылением.

Значения среднеквадратичной шероховатости, измеренные рентгеновскими методами на РКК-1-100, хорошо согласуются со значениями, измеренными оптическими методами (ФИАН). Рентгенооптические константы тонких урановых слоев получены впервые в России и могут быть использованы для корректирования таблиц и расчетов многослойных рентгеновских зеркал на основе соединений урана.

### X-RAY CALIBRATION UNIT RKK-1-100. **FIRST EXPERIMENTS RESULTS**

O. N. GILEV, D. A. VIHLYAEV, M. V. ELISEEV, V. I. OSTASHEV, A. V. POTAPOV, V. A. PRONIN, N. A. PHAIKO, L. N. SHAMRAEV

Russian Federal Nuclear Center - Zababakhin All-Russia Research Institure of Technical Physics, Snezhinsk, Russia

Automated x-ray calibration unit RKK-1-100 was developed and set in operation In  $RFNC - VNIITE$ . The unit was developed to realize the agenda:

- 1. Calibration of x-ray detectors and x-ray optics which is used in plasma diagnostic techniques in wide spectral range;
- 2. Roughness quantitative examination of plane and concave surfaces with mean-square height up to  $0.1$  nm:
- 3. Specularly reflected component measurement under incidence angle on sample of  $0^{\circ}$  to  $86^{\circ}$ .
- 4. Study of samples with ultra-pure surface which weren't exposed to atmospheric air. The main unit characteristics:
- range of radiation wavelength  $\lambda = 1 \div 100$  nm:
- spectral resolution  $\lambda/\delta\lambda = 1000$ ;
- output probe beam width in cross direction  $40 \div 50$  µm;
- probe beam minimal divergence  $\leq 1$  mrad;
- detector turn angle  $270^{\circ}$ ;
- $\alpha$  detector angular position accuracy 2.1";
- sample rotation angle  $90^\circ$ ;
- sample angular position accuracy 1.6";
- linear step of sample movement  $5 \mu m$ .

There were conducted the first experiments on quantitative examination of plane quartz substrates and quartz substrates with deposited UNi layer. The mean-square roughness value provided by x-ray dispersion technique using RKK-1-100 is in good agreement with the values measured by optical methods in Lebedev Physical Institute. X-ray constants of thin uranium layers were obtained for the first time in Russia and can be used for tables correction and calculation of multilayer x-ray mirrors based on uranium compounds.

### ОПТИМИЗАЦИЯ РЕНТГЕНОВСКОГО ЛАЗЕРА НА 3Р-3Ѕ ПЕРЕХОДЕ **NE-ПОДОБНОГО ТИТАНА**

А. В. Андрияш, Д. А. Вихляев, Д. С. Гаврилов, С. А. Горохов, Д. А. Дмитров, А. Л. ЗАПЫСОВ, А. Г. КАКШИН, И. А. КАПУСТИН, Е. А. ЛОБОДА, В. А. Лыков, В. Ю. Политов, А. В. Потапов, В. А. Пронин, Г. Н. Рыкованов, В. Н. Суханов, А. А. Угоденко, О. В. Чефонов

Российский федеральный ядерный центр -ВНИИ технической физики им. акад. Е. И. Забабахина, Снежинск, Россия

Предыдущие эксперименты на установке СОКОЛ-П продемонстрировали генерацию лазерного рентгеновского излучения (ЛРИ) с длиной волны  $\lambda$  = 326 Е на Ne-подобных ионах Ті при последовательном облучении мишеней двумя лазерными импульсами наносекундной и пикосекундной длительности, сфокусированными в узкую линию. В этих экспериментах эффективный коэффициент усиления по малому сигналу составил величину ≈ 30 см<sup>-1</sup>. Как показывает расчетно-теоретический анализ, ограничение выходной энергии рентгеновского лазера при длинах мишени, больших 5 мм обусловлено эффектами насыщения и запаздывания излучения. В данной работе мы представляем результаты экспериментов, в которых изучалось влияние условий фокусировки и энергии накачивающего лазера на выход лазерного рентгеновского излучения.

Исследована зависимость выхода ЛРИ от положения мишени относительно плоскости фокусировки накачивающего лазерного пучка. Эта зависимость имеет хорошо выраженный максимум при положении мишени на расстоянии порядка 300 мкм за плоскостью фокусировки. В этом положении ширина фокальной линии составляет примерно 120 мкм, а плотность потока энергии лазера накачки - 0,5.10<sup>12</sup> Вт/см<sup>2</sup> в предымпульсе и примерно (1÷2) $\cdot$ 10<sup>14</sup> Вт/см<sup>2</sup> в основном импульсе длительностью 4 пс.

Реализован режим бегущей волны накачки с применением ступенчатого зеркала. При максимальной длине мишени (8 мм) получено примерно пятикратное увеличение выхода ЛРИ по сравнению с облучением мишени без ступенчатого зеркала. В этом режиме измерена зависимость выхода ЛРИ от полной энергии лазера. Значенеие полной энергии лазерного излучения изменялось от 5,9 до 11,5 Дж. Соотношение энергии в предымпульсе и в основном импульсе сохранялось постоянным 1:2,4. Показано, что данная зависимость имеет экспоненциальный вид.

### **OPTIMIZATION OF THE X-RAY LASER ON THE 3P-3S TRANSITION OF NE-LIKE TITANIUM ION**

A. V. ANDRIYASH, D. A. VIKHLYAEV, D. S. GAVRILOV, S. A. GOROKHOV, D. A. DMITROV, A. L. ZAPYSOV, A. G. KAKSHIN, I. A. KAPUSTIN, E. A. LOBODA, V. A. LYKOV, V. YU. POLITOV, A. V. POTAPOV, V. A. PRONIN, G. N. RYKOVANOV, V. N. SUKHANOV, A. A. UGODENKO, O. V. CHEFONOV

Russian Federal Nuclear Center \$ Zababakhin All-Russia Research Institure of Technical Physics, Snezhinsk, Russia

Previous experiments performed on the facility SOKOL-P have demonstrated generation of the laser X-radiation (LXR) with the wavelength  $\lambda$  = 326 E on Ne-like Ti ions at sequential irradiation of the targets by two laser pulses of nanosecond and picosecond du ration, focused into a narrow line. In these experiments, the effective small signal gain equaled  $\approx 30 \text{ cm}^{-1}$ . As the design-theoretical analysis shows the limitation of output energy of the X-ray laser at targets of lengths more than 5 mm is determined by effects of satu ration and retardations of radiation. This paper presents results of experiments, where the effect of focusing conditions and pumping laser energy on the laser X-radiation yield was studied.

The dependence of the LXR yield on target position relative to the focusing plane of the pumping laser beam was studied. This dependence has a well-defined maximum when the target is positioned at a distance of about 300 µm behind the focusing plane. In this position, the width of the focal line is about 120  $\mu$ m, and the energy flux density of the pumping laser is  $0.5 \cdot 10^{12} \text{ W/cm}^2$ in the prepulse of  $\approx 400$  ps duration and about  $(1\div 2)\cdot 10^{14}$  W/cm<sup>2</sup> in the main pulse of 4 ps duration. The main pulse delay is  $\approx 1.5$  ns.

The traveling pumping wave mode was realized using the step mirror. At the maximum target length  $(8 \text{mm})$  the LXR yield is as great as 5-fold, if compared to target irradiation without the step mirror. The value of the total laser radiation energy varied from 5.9 to 11.5 J. The energy ratio in the prepulse and the main pulse was kept constant 1:2.4. In this mode, the dependence of LXR yield on the total laser energy was measu red. This dependence is demonstrated to have an exponential form.

### **ЭКСПЕРИМЕНТАЛЬНОЕ ИССЛЕДОВАНИЕ СТАБИЛЬНОСТИ И ОТРАЖАТЕЛЬНЫХ СВОЙСТВ ТОНКИХ ПЛЕНОК НА ОСНОВЕ** ОБЕДНЕННОГО УРАНА ДЛЯ **ДЛИНЫ ВОЛНЫ 4,5 НМ**

В. А. Пронин, Д. А. Вихляев, О. Н. Гилев, А. Л. ЗАПЫСОВ, А. В. ЛИПИН, В. И. ОСТАШЕВ, А. В. Потапов, И. Л. Святов

Российский федеральный ядерный центр -ВНИИ технической физики им. акад. Е. И. Забабахина, Снежинск, Россия

Согласно расчетам обелненный уран является одним из перспективных материалов для использования в качестве зеркального покрытия в области мягкого рентгеновского излучения. Вследствие того, что природный уран является химическим активным и быстро окисляется в атмосфере, использование его в чистом виде не представляется возможным.

Целью нашей работы являлась разработка технологии получения высокоотражающих тонких пленок на основе обедненного урана и исследование их стабильности и отражающих свойств.

Основные результаты и достижения:

- отработаны процессы изготовления пленок из обедненного урана с защитными слоями углерода и пленок на основе уран-никель путем магнетронного распыления в режиме ионного осаждения; −
- измерены коэффициенты отражения рентгеновского излучения урановых пленок толщиной  $200 - 2300$  Å, коэффициенты отражения зеркал на основе таких пленок находятся в пределах 90 - 10% при углах скольжения  $1-10^{\circ}$  на длине волны 4,5 нм; −
- исследована стабильность коэффициента отражения пленок толщиной 200 Å из обедненного урана с защитным слоем углерода 100 Å и 200 Å и пленок из урана-никеля толщиной 200 Å с содержанием никеля  $9\%$  вес. и 23% вес. Наилучшую стабильность коэффициента отражения при эксплуатации в течение года в атмосфере воздуха имеют зеркала из пленок уран-никель с содержанием никеля 23% вес.; −
- изготовлено зеркало на кварцевой пластине 60×20×4 мм с коэффициентом отражения 89,2÷11,2% при углах скольжения  $1\div 10^{\circ}$  на длине волны 4.5 нм, которое используется в рентгеновском калибровочном комплексе РКК-1-100 для увеличения интенсивности рентгеновского излучения; −
- рекомендуется изготавливать однослойные зеркала на основе уран-никель с содержанием никеля до 25% вес. толщиной 2300 Å, так как в этом случае получаются пленки с наименьшей концентрацией кислорода (порядка 1% вес.) при коэффициентах отражения 10÷90%;
- многослойные рентгеновские зеркала могут быть изготовлены на основе пленок уран-никель с содержанием никеля 9÷25% вес., либо на основе слоев уран-углерод толщиной менее 200 Å.

### **EXPERIMENTAL INVESTIGATION** OF STABILITY AND REFLECTIVITY OF THIN FILMS OF DEPLETED **URANIUM USING 4.5 NM WAVE-LENGTH RADIATION**

D. A. VIKHLYAEV, O. N. GILEV, A. V. LIPIN, V. I. OSTASHEV, A. V. POTAPOV, V. A. PRONIN, I. L. SVYATOV, A. L. ZAPYSOV

Russian Federal Nuclear Center - Zababakhin All-Russia Research Institure of Technical Physics, Snezhinsk, Russia

According to calculations the depleted uranium is one of perspective materials for use as a mirror covering in the region of soft x-rays. Due to the fact that natural uranium is chemically active and quickly oxidizes in an atmosphere, the use of pure uranium is impossible.

The purpose of our work was to develop a technology of manufacturing of highly reflecting thin films based on depleted uranium and to investigate their stability and reflectivity.

The major results and achievements:

- There was developed a routine process of manufacturing the films of depleted uranium with carbon-coating layers and the films of UNi through magnetron sputtering at the ion precipitation regime.
- There were measured the x-ray reflectivity coefficients of uranium films with width of  $200\div 2300$  Å, the reflectivity of mirrors made of such films are in 90÷10% limit at 1÷10° grazing angle and 4.5 nm wavelength.
- There was examined the stability of reflectivity of 200 Å width depleted uranium films with 100 Å (200 Å) carbon-coating layer and of 200 Å films of UNi with 9% and 23% of Ni. The best reflectivity stability during a year use in the air was shown by the mirrors of UNi films with 23% of Ni.

There was manufactured a mirror on  $60\times20\times4$  mm quartz plate with  $89.2 \div 11.2\%$  reflectivity at  $1\div10^{\circ}$  grazing angle at 4.5 nm wavelength which is used within x-ray calibration unit RKK-1-100 to increase x-ray radiation intensity.

- We recommend manufacturing one-layer UNi mirrors with up to  $25\%$  of Ni and with 2300 Å width since the films in this case have the minimal oxygen concentration  $(-1\%)$  at  $10\div 90\%$ reflectivity.
- Multi-layered x-ray mirrors could be made of thin UNi films with  $9\div 25\%$  of Ni or of uranium-carbon layers with the width of less than 200 Å.

### **РАСЧЕТНЫЕ** И ЭКСПЕРИМЕНТАЛЬНЫЕ **ИССЛЕДОВАНИЯ** РЕНТГЕНОВСКИХ ЛАЗЕРОВ

Ф. А. Стариков, В. И. Анненков,

- А. В. Бессараб, В. А. Волков, С. Г. Гаранин, П. Д. Гаспарян, Н. В. Жидков, С. В. КАЛИПАНОВ, Л. М. ЛАВРОВ,
	- Д. И. МАРЦОВЕНКО, С. И. ПЕТРОВ,
		- А. В. Рядов, Н. А. Суслов

Российский федеральный ядерный центр -ВНИИ экспериментальной физики. Институт лазерно-физических исследований, Саров, Россия

Проведено трехмерное расчетное моделирование рентгеновского лазера (РЛ) на переходе  $3p-3s$  ( $\lambda = 19,6$  нм) Ne-подобного Ge с квазистационарной накачкой в режиме усиленного спонтанного излучения (УСИ) и при двухпроходном усилении с использованием рентгеновского зеркала. Используется расчетная модель и компьютерная программа TRANS переходного УСИ в лазерной среде с учетом реальной трехмерности среды, случайного источника поляризационного шума, волновых эффектов, рефракции, усиления с насыщением, нерезонансного поглощения, рассеяние на флуктуациях плотности. В эксперименте активная среда РЛ реализуется в плазме, образующейся при фокусировке лазерного излучения установки ИСКРА-5 в строчку шириной около 200 мкм на мишени, которая представляет собой плоскую стеклянную пластину длиной до 14 мм с германиевым покрытием. Результаты моделирования находятся в хорошем согласии с данными экспериментов по распределению интенсивности УСИ в дальней зоне и наблюдаемому коэффициенту усиления. Проведены трехмерные

расчеты УСИ в рентгеновском лазере на  $Ne$ -подобном Ті с переходным столкновительным возбуждением.

### **SIMULATIONS AND EXPERIMENTAL INVESTIGATIONS OF X-RAY LASERS**

F. A. STARIKOV, V. I. ANNENKOV, A. V. BESSARAB, S. G. GARANIN, P. D. GASPARYAN, S. V. KALIPANOV, L. M. LAVROV, D. I. MARTSOVENKO, S. I. PETROV, A. V. RYADOV, N. A. SUSLOV, V. A. VOLKOV, N. V. ZHIDKOV

### Russian Federal Nuclear Center - All-Russia Scientific Research Institute of Experimental Physics. Institute of Laser Physical Research, Sarov, Russia

The 3D non-steady-state numerical simulations of the x-ray laser at the transition 3p-3s  $(\lambda = 196 \text{ E})$  of Ne-like Ge are carried out in the quasi-steady-state regime of the amplified spontaneous emission (ASE) and under two-pass amplification with using x-ray mirror. We use the numerical model and computer code TRANS of transient ASE in laser medium with allowance for actual 3D medium, random polarization noise sou rce, wave effects, refraction, gain with satu ration, non-resonant absorption, scattering by density fluctuations. IN the experiment the gain medium is realized in a plasma formed under focusing the laser radiation of ISKRA-5 facility in a line of 200 Um width onto the target, which is the plane glass plate of 14 mm length with Ge coating. The simulation results are in close agreement with experimental data on the far field ASE intensity distribution and observed amplification coefficient. Calculation show that under half-cavity conditions a considerable rise of the radiation brightness and beam quality is achieved. The results of 3D calculations of ASE in a Ne-like Ti x-ray laser with transient collisional excitation are presented.

### **ИССЛЕДОВАНИЕ ЭФФЕКТИВНОСТИ ЭНЕРГОСЪЕМА С АКТИВНЫХ ЭЛЕМЕНТОВ МОЩНЫХ ЛАЗЕРНЫХ УСТАНОВОК**

Б. Л. Васин, Б. В. Круглов, М. В. Осипов, B. H. Пузырев, A. T. Саакян, A. H. Стародуб, A. A. Фроня

Физический институт им. П. Н. Лебедева РАН, Москва, Россия

Повышение эффективности съема энергии активных элементов лазерной установки, напрямую связанной с увеличением кпд лазера, является проблемой, актуальной для ЛТС. Предложен способ усиления излучения Nd-лазера на стекле, сочетающий в себе разделение исходного лазерного импульса на несколько импульсов, каждый из которых усиливается в одном и том же активном элементе в многопроходной схеме. Такой способ позволяет не только повысить эффективность съема энергии активной среды, но и реализовать компактную схему многопучкового облучения мишени. Предварительные эксперименты показали, что в случае использования двухпроходной схемы в отсутствии временного перекрытия усиливаемых импульсов эффективность энергосъема возрастала  $B \ 1, 5 - 2 \text{ paaa}.$ 

# **INVESTIGATION OF THE EFFICIENCY OF ENERGY OUTPUT FROM ACTIVE ELEMENTS OF HIGH-POWER LASER FACILITIES**

B. L. VASIN, B. V. KRUGLOV, M. V. OSIPOV, V. N. PUZYREV, A. T. SAHAKYAN, A. N. STARODUB, A. A. FRONYA

P. N. Lebedev Physical Institute of the Russian Academy of Sciences, Moscow, Russia

An increase in energy output of the laser facility active elements is a topical laser fusion problem that is directly concerned with the laser efficiency enhancement. A method is proposed for the Ndglass laser radiation amplification, where an initial laser pulse is divided into several pulses, each of which is amplified in the same active element of a multi pass scheme. Such an approach permits one not only to increase the active medium energy output efficiency, but to bring about a compact scheme of a multi-beam target irradiation. The preliminary experiments have shown that the energy

output efficiency increased by about  $1.5-2$  times in the absence of temporal overlapping of amplified pulses in a twopass scheme.

### СИСТЕМА СГЛАЖИВАНИЯ УСТАНОВКИ «ЛУЧ»

С. Г. ГАРАНИН, А. Ю. ВОРОНИН, В. Н. ДЕРКАЧ, А. И. ЗАРЕЦКИЙ, С. С. МАРКОВ, К. В. Стародубцев, С. А. Сухарев, А. Е. ЧАУНИН

Российский федеральный ядерный центр - ВНИИ экспериментальной физики. Институт лазерно-физических исследований, Саров, Россия

На базе установки «Луч» создан лазерный стенд для исследования уравнения состояния веществ. Для получения однородного качества пучка на мишени используется специально разработанный линзовый растр, состоящий из элементов разного типа. Фокуса элементов выбраны так, чтобы компенсировать осцилляции интенсивности, вызванные дифракцией излучения на апертуре ячеек растра. Растр, состоящий из ячеек с специально подобранными фокусами, обеспечивает прирост, как однородности пучка фокусировки, так и содержания в нем энергии на  $20-30\%$  относительно растра однокомпонентной структуры. Получена неоднородность пучка на мишени <5%, размер однородной части составил 400×200 мкм<sup>2</sup> при концентрации энергии 60%. Качество пучка с многокомпонентным растром стабильно по глубине продольного положения мишени до 1000 мкм. Применение растра в экспериментах по облучению плоских мишеней показало, что обеспечена временная однородность выхода фронта ударной вол- $H<sub>DI</sub> < 10$  пс.

### **SMOOTHING SYSTEM** OF «LUCH» FACILITY

S. G. GARANIN, A. YU. VORONIN, V. N. DERKACH, A. I. ZARETSKII, S. S. MARKOV, K. V. STARODUBTSEV. S. A. SURHAREV, A. E. CHAUNIN

Russian Federal Nuclear Center - All-Russia Scientific Research Institute of Experimental Physics. Institute of Laser Physical Research, Sarov, Russia

Stand is created on laser facility «Luch» for the research in equation of state of materials. For illumination uniformity on laser targets the spe-

cially developed lens raster is used, which includes different types elements. Focuses are chosen to compensate the intensity oscillations induced by diffraction on the apertures of the cells. Raster, including the elements with fitted focuses, demonstrates growth as of the quality of a focused beam, so as of the energy concentration up to  $20-30\%$ besides the one-type component raster. Nonuniformity is achieved  $\leq 5\%$ , the homogeneous part of the beam raise to  $400\times200 \ \mu m^2$  at energy concentration 60%. The quality of the beam with multi-types component raster applying is stable in longitudinal direction till 1000 µm. Its applying in plane target irradiation experiments shows that temporal nonuniformity of the shock wave is ensured  $\leq 10$  ps.

### ИСТОЧНИК РЕНТГЕНОВСКОГО ИЗЛУЧЕНИЯ ДЛЯ ОБЛУЧЕНИЯ ОБЪЕКТОВ БОЛЬШОЙ ПЛОЩАДИ

В. К. Петин. С. В. Шляхтун. В. И. Орешкин, Н. А. Ратахин

#### Институт сильноточной электроники СО РАН, Томск, Россия,

В работе описаны результаты экспериментов с трехкольцевым большеплощадным диодом, проводившиеся на импульсном генераторе МИГ (ИСЭ СО РАН, г. Томск). Генератор МИГ позволяет получать в бегущей волне электрические импульсы мощностью около двух террават при длительности импульса на полувысоте 50 - 60 нс  $(1, 2-1, 4$  ТВт,  $80-90$  нс в наших экспериментах). В режиме работы импульсного генератора МИГ, описанном в данной статье, амплитуда тока через нагрузку составляла 2 МА (ток релятивистского электронного пучка) при напряжении на диоле ~500 кВ. Нагрузкой являлся большеплошалной вакуумный диод с тремя кольцевыми катодами. В данном режиме, за счет согласования выходного сопротивления генератора МИГ с сопротивлением нагрузки, в энергию релятивистского электронного пучка удалось передать до 20 % от энергии, запасенной в конденсаторной батареи. В результате, при торможении пучка на конденсированной фольговой мишени, получены следующие параметры источника излучения: средняя энергия квантов ~70 кэВ; площадь облучения 500 см<sup>2</sup>; при длительности импульса излучения на полувысоте 65 нс; флюенс энергии в полном спектре -2 Дж/см<sup>2</sup>; доля сверхжесткого рентгеновского излучения (диапазон  $10-100$  кэВ) во флюенсе составила ~50%.

Работа поддержана грантами РФФИ #06-08-72001, #07-02-00186 и программой фундаментальных исследований Президиума РАН.

### **УСКОРИТЕЛЬ ИГУР-3 В РЕЖИМЕ ГЕНЕРИРОВАНИЯ ИМПУЛЬСОВ ЭЛЕКТРОННОГО ПУЧКА**

А. И. Кормилицын, В. С. Диянков, В. И. МАРТЫНОВ, В. Б. БРАТЧИКОВ, А. С. ГАНЕЕВ, В. Ю. Кононенко, А. И. Ведерников, H. Ю. Касьянов

Российский федеральный ядерный центр -ВНИИ технической физики им. акад. Е. И. Забабахина, Снежинск, Россия

На высоковольтном импульсном ускорителе электронов прямого действия ИГУР-3 проведены исследования и отработка режимов генерирования выведенного в атмосферу электронного пучка. Особенности формирования импульсов напряжения и тока в ускорительной трубке позволяют формировать импульсы тока пучка в диапазоне ллительностей  $30 \div 400$  нс с максимальной плотностью энергии по оси пучка до 400 Дж $\rm /cm^2$ . Электронный пучок, генерируемый на ускорителе ИГУР-3, имеет следующие параметры:  $20 \times 30 \times 4$ .

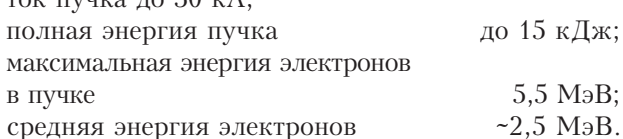

При формировании электронного пучка в атмосферу с максимальной плотностью энергии ~50  $\rm \,J\rm$ ж $\,$ / $\rm \,cm^{2}$ неравномерность распределения плотности энергии по сечению пучка на расстоянии 15 см от анода на площади *S* = 12 см<sup>2</sup> (окружность диаметром 4 см ) с центром по оси пучка составляет  $\pm 20\%$ . Улучшение неравномерности распределения плотности энергии может быть получено при выводе пучка в дрейфовую камеру с давлением воздуха  $P = 10^{-1} \div 10$  *MM*. pt. CT.

Хорошая воспроизводимость (±20 %) параметров импульса наблюдается в диапазоне длительностей  $50 - 200$  нс.

### **IGUR-3 - ELECTRON BEAM PULSE GENERATOR**

A. I. KORMILITSYN, V. S. DIYANKOV, V. I. MARTYNOV, V. B. BRATCHIKOV, A. S. GANEEV, V. YU. KONONENKO, A. I. VEDERNIKOV, N. YU. KASYANOV

Russian Federal Nuclear Center \$ Zababakhin All-Russia Research Institure of Technical Physics, Snezhinsk, Russia

The IGUR-3 accelerator has been used to perform a series of experiments to investigate the dynamics of electron beam extracted into air. Several new modes of IGUR-3 operation have been developed. IGUR-3 belongs to the class of direct drive accelerators. The peculiarity of diode allows to form current pulse with duration of  $30 - 400$  ns and maximum of outed energy density at the beam axis up to 400  $J/cm^2$ . The electron beam parameters are:

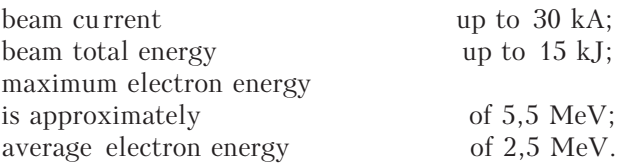

Extracted into air electron beam with maximum energy of 50  $J/cm<sup>2</sup>$  has an inequality in an energy density distribution on the beam cross-section of 20 percents. This normal cross-section is located 15 cm from anode plane and has an area of 12 cm2 (coaxial with the beam circle with diameter of 4 cm). The improvement of energy distribution uniformity could be obtained using beam propagation in a drift chamber with gas pressu re which is equal to  $0,1 - 10$  mm of hg.cl.

The good pulse parameters reproducibility  $(\pm 20\%)$ observed in the range of pulse du ration from 50 to 200 ns.

### РАСЧЕТЫ СПЕКТРАЛЬНОЙ **HEIIPO3PAYHOCTU КВАЗИРАВНОВЕСНОЙ ПЛАЗМЫ АЛЮМИНИЯ**

П. А. Лобода, В. В. Попова, С. В. Кольчугин

Российский федеральный ядерный центр -ВНИИ технической физики им. акад. Е. И. Забабахина, Снежинск, Россия

С помощью разработанного варианта методи-ки SPECTR-DTA для расчета спектральной непрозрачности в равновесной плазме на основе

детального описания спектров линейчатого и фотоионизационного поглощения (в DTA-приближении) и суперконфигурационной модели SPECTR-STA проведены расчеты спектральных коэффициентов поглощения квазиравновесной плазмы алюминия в интервале энергий квантов  $\varepsilon = 1.5 \div 1.64$  кэ $B$ (область линий К-поглощения Al) в области плотностей  $\rho = 0.02 \div 0.2$  г/см<sup>3</sup> и температур  $T = 10 \div 80$  эВ. Представлены результаты сравнения расчетных коэффициентов пропускания рентгеновского излучения с данными специализированных экспериментов с просветкой тонких слоев Al квазинепрерывным рентгеновским излучением точечных источников, проведенных на мощных лазерных установках.

# МЕХАНИЗМЫ РАЗРУШЕНИЯ ПРОВОДНИКОВ И ГЕНЕРАЦИИ **НАНОРАЗМЕРНЫХ** МЕТАЛЛИЧЕСКИХ ЧАСТИЦ ПРИ ЭЛЕКТРИЧЕСКОМ ВЗРЫВЕ

Н. Б. ВОЛКОВ<sup>1, 2</sup>, А. Е. МАЙЕР<sup>2</sup>, В. С. Седой<sup>3</sup>, Е. Л. Фенько<sup>1</sup>, Н. А. Яворовский<sup>4</sup>, А. П. Яловец<sup>1, 2</sup>

Чиститут электрофизики УрО РАН, Екатеринбург, Россия

<sup>2</sup>Южно-Уральский государственный университет, Челябинск, Россия

<sup>3</sup>Институт сильноточной электроники СО РАН, Томск, Россия

### 4 Томский политехнический университет, Томск, Россия

Электрический взрыв проводников в различных внешних средах является одним из наиболее перспективных методов получение наноразмерных частиц (металлических, оксидов, нитридов и т. п. в зависимости от типа среды). В силу большого числа физических факторов, определяющих электрический взрыв проводников (скорость ввода энергии, микроструктура, неустойчивости, фазовые переходы «твердое тело-жидкость» и «жидкость-газ» и т. д.), механизмы разрушения проводника электрическим током, а также формирования наноразмерных частиц не до конца поняты, несмотря на достаточно большое количество экспериментальных и теоретических работ по данной проблеме. При этом практически во всех исследованиях электрического взрыва проводника не рассматривается влияние исходной микроструктуры проводника на его разрушение и генерацию наночастиц.

Целью предлагаемой работы является теоретическое исследование и математическое моделирование электрического взрыва проводника и образования металлических наночастиц в результате конденсации при разлете продуктов взрыва в окружающую среду (инертный газ или в не реагирующую с продуктами взрыва жидкость), а также в результате непосредственного диспергирования проводника с током еще на стадии нагрева.

Конденсация продуктов взрыва рассматривается в рамках гидродинамики гетерогенных сред (ГГС) с учетом коагуляции растущих частиц при столкновениях в зоне реакции (интенсивного перемешивания продуктов взрыва с окружающей средой). Система уравнений ГГС включает в себя гидродинамические уравнения для дисперсионной фазы и для дисперсной фазы (уравнения для концентрации частиц, массовой плотности, движения и энергии). Учтены процессы зарождения капель, испарения и конденсации, силы трения дисперсионной и дисперсной фаз, работа этих сил, а также теплообмен между фазами.

Генерация наночастиц при электрическом взрыве однородного по сечению и длине проводника с током рассматривается с учетом конвективных магнитогидродинамических (МГД) неустойчивостей. Показано, что конвективные МГД неустойчивости ответственны, по крайней мере, за разбиение однородного жидкометаллического проводника с током на частицы размером порядка диаметра проводника (страты). При достаточно большой введенной энергии данные частицы могут, в свою очередь, делится, причем процесс дробления обладает подобием.

Формирование наночастиц при электрическом взрыве квазиоднородного (структурированного) по сечению и длине проводника с током рассматривается в рамках механики нано- и микроструктурных сред. Получены условия разрушения поликристаллического проводника с током по границам зерен. Предложена модель разрушения поликристаллического проводника с учетом его микроструктуры в условиях отрыва электронной температуры от температуры решетки. Рассмотрена эффективность генерации нанокристаллических частиц при двухтемпературном (неравновесном) режиме электрического взрыва проводника. Произведено сравнение с экспериментом.

Работа выполнена при частичной финансовой поддержке Министерства образования и науки РФ (госконтракт #02.513.11.3127), ИНТАС (проект #06-1000013-8949), РФФИ (проект #06-08-00355), РФФИ-Урал (проект #07-08-96032) и Президиу-ма УрО РАН в рамках интеграционных проектов фундаментальных исследований СО и УрО РАН.

### **MECHANISMS OF A CONDUCTOR FRACTURE AND GENERATION OF NANOSIZED METAL PARTICLES AT THE ELECTRIC EXPLOSION**

N. B. VOLKOV<sup>1, 2</sup>, A. E. MAYER<sup>2</sup>, V. S. SEDOI<sup>3</sup>, E. L. FEN'KO<sup>1</sup>, N. A. YAVOROVSKII<sup>4</sup>, A. P. YALOVETS<sup>1, 2</sup>

1 Institute of Electrophysics, Russian Academy of Science, Ural Branch, Ekaterinburg, Russia

2 South-Ural State University, Chelyabinsk, Russia

3 Institute of High Current Electronics, Russian Academy of Science, Siberian Branch, Tomsk, Russia

4 Tomsk Polytechnic University, Tomsk, Russia

The electric explosion of conductors in various media is one of the most perspective methods of nanosized particle (metal, oxide, nitride etc. on environment type) preparation. Owing to a number of the physical factors determining the electric explosion of conductors (rate of the energy input, microstructure, instabilities, phase transitions  $\infty$ solid liquid» and «liquid  $-$  gas», etc.), the mechanisms of a conductor fracture by electric current, and also nanosized particle formations are not quite clear, despite of numerous experimental and theoretical works on the given problem. Thus practically in all researches of the electric explosion of conductor the influence of initial microstructu re conductor on its fractu re and nanosized particle generation is not considered.

The aim of this work is a theoretical research and simulation of the electric explosion of conductors and formation of nanosized metal particles as a result of condensation at expansion of explosion products in an environment (inert gas or in a liquid having no reaction with explosion products), and also as a result of direct dispersion of a current-carrying conductor at a heating stage.

Condensation of the explosion products is considered within the framework of hydrodynamics of heterogeneous media (HHM) in view of coagulation of growing particles at collisions in a zone of reaction (intensive hashing of explosion products with an environment). The system of the HHM equations includes the hydrodynamic equations for a dispersive phase and for a disperse phase (the equation for concentration of particles, mass density, movement and energy). Processes of drop origin, evaporations and condensation, friction force of dispersive and disperse phases, work of these forces, and also heat exchange between phases are taken into account.

Generation of nanosized particles at electric explosion of a homogeneous on section and length

cu rrent-carrying conductor is considered with the account of convective magnetohydrodynamical (MHD) instabilities. It is shown, that convective MHD instabilities are responsible, at least, for splitting homogeneous liquid-metal conductor with a cu rrent on particles in the size about diameter of the conductor (strata). Under sufficient input energy the given particles may, in turn, share, and the process of crushing has a similarity.

Formation of nanoparticles at the electric explosion of a quasi-homogenous (structured) on section and length current-carrying conductor is considered within the framework of the mechanics of nanoand micro-structu ral media. Damage conditions of a polycrystalline cu rrent-carrying conductor on borders of grains are obtained. The model of polycrystalline conductor fractu re is offered in view of its microstructu re in conditions of electronic temperatu re detachment from a lattice temperatu re. Efficiency of generation nanosized crystal particles is considered at the two-temperatu re (nonequilibrium) mode of the electric explosion of a conductor. Comparison with experiment was made.

The work was supported by the Ministry of Education and Science of the Russian Federation (the state contract No. 02.513.11.3127), the INTAS (the project No. 06-1000013-8949), the RFBR (the project No. 06-08-00355), the RFBR-Ural (the project No. 07-08-96032) and the Presidium of the Ural Branch of the Russian Academy of Science within the framework of integration projects for basic researches with Siberian and Ural Branches of the Russian Academy of Science.

### **ОСОБЕННОСТИ ФОРМИРОВАНИЯ ВОЛНЫ ДАВЛЕНИЯ ПРИ ЭЛЕКТРИЧЕСКОМ ВЗРЫВЕ ФОЛЬГИ**

А. Н. Григорьев, А. В. ПАВЛЕНКО

Российский федеральный ядерный центр -ВНИИ технической физики им. акад. Е. И. Забабахина, Снежинск, Россия

Ударные волны, инициируемые электрическим взрывом проводников в газовых и, особенно, в конденсированных средах, находят широкое применение в технике и технологии благодаря возможности целенаправленно управлять их характеристиками в широких диапазонах путем изменения как параметров RLC-контура, так и размеров и материала взрываемого проводника.

В данной работе экспериментально исследовалось влияние электротехнических параметров

контура (индуктивность контура, зарядное напряжение конденсаторной батареи) и толщины медной фольги на профили импульсов давления и перенапряжения при электрическом взрыве фольги. Варьирование индуктивности контура L осуществлялось за счет изменения индуктивности взрываемой фольги  $L<sub>f</sub>$  и за счет включения в контур дополнительной балластной индуктивности L.  $(L = L + L)$ . Для регистрации импульса давления использовался цилиндрический кварцевый датчик давления в режиме дифференцирования. Для этого на фольгу с одной стороны наклеивалась пластина (подложка) из полиметилметакрилата толщиной 3 мм, на свободную поверхность которой крепился датчик давления.

Обнаружены физические пределы для роста амплитуды импульса давления  $(P_m \cong 1, 17 \div 1, 6 \Pi a)$ , зависящие от толщины взрываемой фольги. Так для 16 мкм фольги при уменьшении индуктивности контура, начиная с ~91 нГн, профиль импульса давления остается постоянным. Для импульса перенапряжения данной закономерности обнаружено не было. Выявлено наличие связи между импульсами давления и перенапряжения.

В работе также предпринята попытка описания характеристик взрыва фольги с помощью критериев подобия.

# КОНСТРУКЦИЯ ИЗОЛЯТОРА УСКОРИТЕЛЬНОЙ ТРУБКИ УСКОРИТЕЛЯ ИГУР-3.5 ДЛЯ ИМПУЛЬСА НАПРЯЖЕНИЯ ПОЛОЖИТЕЛЬНОЙ ПОЛЯРНОСТИ

Е. Н. Колосков, А. И. Кормилицын, В. Ю. Кононенко, Н. Ю. Касьянов, Г. В. Байдин, И. В. Лупанов

Российский федеральный ядерный центр -ВНИИ технической физики им. акад. Е. И. Забабахина, Снежинск, Россия

В докладе представлены результаты работы по увеличению ускоряющего напряжения на ускорительной трубке ускорителя ИГУР-3.5 за счет повышения электрической прочности ее изолятора. Приведена конструкция ускорительной трубки ускорителя ИГУР-3.5 и ее изолятора до и после модернизации. Представлены предварительные результаты экспериментов с новым изолятором ускорительной трубки. В режиме генерирования импульса тормозного излучения получены следующие параметры ускорителя ИГУР-3.5: максимальная просвечивающая способность на одном

метре от источника излучения при регистрации на рентгеновскую пленку 120 мм свинца, ускоряющее напряжение ~4,4 МВ, длительность импульса тормозного излучения на полувысоте ~90 нс.

### **X-RAY TUBES INSULATOR DESIGN** OF THE IGUR-3.5 ACCELERATOR **OPERATION IN POSITIVE POLARITY**

E. N. KOLOSKOV, A. I. KORMILITSYN. V. YU. KONONENKO, N. YU. KASIANOV, G. V. BAYDIN, I. V. LUPANOV

Russian Federal Nuclear Center - Zababakhin All-Russia Research Institure of Technical Physics, Snezhinsk, Russia

In the report there are presented the results of work on increase an accelerating voltage at an IGUR-3.5 accelerator x-ray tube due to increase of electric durability of its insulator. The design of an IGUR-3.5 accelerator x-ray tube and its insulator before and after modernization is resulted. The preliminary results of experiments with a new insulator of an x-ray tube are presented. There were received the following parameters of the IGUR-3.5 accelerator an x-ray pulse mode: the maximal x-raying ability on one meter from an x-ray source with registration on an x-ray film is 120 mm of the Pb, the accelerating voltage is 4.4 MV, 90-ns FWHM x-ray pulse.

### РАЗРЫВ ОБРАТНОГО ТОКА **КОНТАКТОРОМ** В ПАРАЛЛЕЛЬНОЙ КОМБИНАЦИИ ЕГО С РАЗРЯДНИКОМ

О. Г. Егоров

### Троицкий Институт инновационных и термоядерных исследований, Троицк, Россия

В статье предлагается принципиально новый подход к разрыву больших токов 100 кА и более. Вакуумные разрядник и контактор существенно отличаются в скорости восстановления электрической прочности, в величине эрозии электродов и т. д. Это связано с различием в организации разряда. Для выравнивания этих величин в рассматриваемом докладе предлагается, перед началом движения электродов контактора, ток  $I_{\alpha}$  замкнуть через разрядник, но при этом его величина превышает начальный на  $\Delta I$  ( $\Delta I$ -ток,  $\Delta I/I_{\alpha}$  ~5÷10·10<sup>-2</sup>). Избыточный  $\Delta I$ -ток протекает

через контактор, но в обратном направлении. В процессе разведения электродов,  $\Delta I$  – ток в контакторе спадает до нуля, с постоянной времени  $\tau = L/R$ где  $L, R$  — индуктивность контура (контактор-разрядник) и сопротивление зазора разрядника соответственно. Это позволяет быстро восстановить электрическую прочность зазор между контактами, существенно снизить эрозию электродов и значительно понизить напряжение обрыва  $\Delta I$ -тока. На конечном этапе разряд противотоковой батареи восстанавливает вакуумную прочность зазора разрядника. Такой способ обрыва тока позволяет эффективно разрывать постоянные токи с большой мощностью. Это разрабатывалось в контексте технологии на основе комбинированного размыкателя тока (вакуумный размыкатель и плазменный прерыватель тока).

В статье рассмотрены работа и энергетические характеристики предлагаемой схемы.

### **COUNTERCURRENT BREAKING BY VACUUM INTERRUPTER COMBINED IN PARALLEL WITH VACUUM SWITCH**

### O. G. EGOROV

### Troitsk Institute for Innovation and Fusion Research, Troitsk, Russia

Quit new approach for high currents equal 100 kA and more is offered to consideration in this paper. The vacuum interrupter (VI) and the vacuum switch (VS) differ considerably in velocity of electrical strength recovery, value of electrodes erosion, etc. It depends on difference in discharge types. To level these values it is offer in the paper to close the cu rrent I0 through VS before the VI electrodes motion under it it's this value exceeds initial current on  $\Delta I$  ( $\Delta I$ -current,  $\Delta I/I_0 \sim 5 \div 10 \cdot 10^{-2}$ ). Su rplus Δ*I*-cu rrent flows through VI but in opposite direction. In the process of electrodes moving apart, Δ*I*-cu rrent in VI falls down to zero, with time constant  $\Delta = L/R$ , where L,  $R - in$ ductance of circuit (VI-VS) and resistance of VS gap, correspondingly. It makes possible to fast recovery electrical strength of gap between contacts, to reduce considerably erosion of electrodes and voltage of Δ*I*-cu rrent. On the final stage, the discharge of counter cu rrent battery recovery the vacuum strength of VS gap. Such way of current breaking makes it possible to break direct currents effectively with high power. It is consequence of the combined opening switch technology based on vacuum interrupter and plasma erosion switch.

The work and the energy performance of the offered scheme are considered in this paper too.

### **3-D МОДЕЛЬ СОСРЕДОТОЧЕННОЙ ОБОЛОЧКИ С МАГНИТНЫМ ПОЛЕМ**

С. А. Холин. В. И. Нечпай. Л. Ф. Потапкина, С. Г. Смирнов

Российский федеральный ядерный центр -ВНИИ экспериментальной физики, Саров, Россия

С помощью модели сосредоточенной оболочки с магнитным полем сравнивается влияние двумерной и трехмерной асимметрии облучения капсулы на сжатие и зажигание термоядерной смеси.

### **HU3KOTEMПЕРАТУРНАЯ МИШЕНЬ**

С. А. Холин, Г. В. Долголева, В. И. Нечпай, В. И. Кечин, П. И. Певная, Л. И. Сизова

Российский федеральный ядерный центр -ВНИИ экспериментальной физики, Саров, Россия

Анализируется вариант мишени с конвертером в виде диска, который облучается через боковую поверхность. При энергии пучка ионов менее 0,2 Мдж температура в полости на поверхности капсулы менее 50 ev. Оценивается величина потока нейтронов, который может быть получен в таких условиях.

### **ХАРАКТЕРИСТИКИ ПЛАЗМЫ** ПРИ ИСПОЛЬЗОВАНИИ СТАТИСТИКИ ЦАЛЛИСА

А. И. АРТЕМОВ, А. Ю. МАДЯНОВ, С. Г. Смирнов, С. А. Холин

Российский федеральный ядерный центр -ВНИИ экспериментальной физики, Саров, Россия

Проанализировано влияние замены функции распределения Максвелла на функцию распределения Цаллиса при вычислении скорости термоядерных реакций (DD и TD) для различных значений параметра Цаллиса. В высокотемпературной модели Томаса-Ферми вместо функции распределения Ферми-Дирака используется функция распределения Цаллиса. Рассмотрено изменение давления, внутренней энергии и показателя адиабаты углерода и золота при температурах 100 ev, 200 ev, 300 ev, характерных для проблем инерционного термоядерного синтеза.

# **РАСПРОСТРАНЕНИЕ ВОЛН ФОТОДИССОЦИАЦИИ (ФОТОИОНИЗАЦИИ) ОТ ТОЧЕЧНОГО ИСТОЧНИКА В ВОЗДУШНОЙ ПЛАЗМЕ**

В. Д. Атаманенко, Г. В. Долголева, В. А. Жмайло, И. В. Попов

Российский федеральный ядерный центр — ВНИИ экспериментальной физики, Саров, Россия

Рассматривается задача о взаимодействии ультрафиолетового (УФ) излучения от точечного источника с воздушной плазмой. Приводятся результаты аналитического и численного решений уравнений переноса излучения и кинетики в воздушной плазме.

Численные расчеты проведены по одномерной методике «СНДМА», в которой учитываются процессы неравновесной воздушной кинетики, переноса излучения и движения вещества.

Основные расчеты и оценки приведены для параметров УФ-излучения, возникающего при облучении сферических лазерных мишеней на установке «Искра-5».

# **PROPAGATION OF PHOTO-DISSOCIATION (PHOTO-IONIZATION) WAVES FROM A POINT SOURCE IN THE AIR-BORNE PLASMA**

V. D. Atamanenko, G. V. Dolgoleva, V. A. Zhmailo, I. V. Popov

Russian Federal Nuclear Center – All-Russia Scientific Research Institute of Experimental Physics, Sarov, Russia

The paper considers the problem of interactions between ultraviolet (UV) radiation from a point sou rce and air-borne plasma. Results of analytical and numerical solutions to the radiation transport equation and air-borne plasma kinetics equation are presented.

Computations were carried out using one-dimensional code SNDMA that takes into account nonequilibrium air kinetics, radiation transport and material motion processes.

Main results of computations and estimates of parameters are given for UV radiation generated due to spherical target exposu re on «Iskra-5» laser facility.

# **ФИЗИЧЕСКИЕ АСПЕКТЫ ЯДЕРНОГО ВЗРЫВА В ОПЕРАЦИИ «МОРСКАЯ ЗВЕЗДА»**

Л. И. Дегтя ренко, В. А. Жмайло, И. В. Соболев, С. С. Соколов, А. М. Стенин, Ю. В. Янилкин

Российский федеральный ядерный центр — ВНИИ экспериментальной физики, Саров, Россия

В 1962 г. в операции «Морская Звезда» был произведен ядерный взрыв с энерговыделением ~1400 кт. Высота точки подрыва составляла 400 км, геомагнитная широта ~20°.

Разнообразие и масштабность эффектов, которые проявились при этом взрыве, позволяют считать его уникальным экспериментом по физике плазмы, магнитосферы и ионосферы.

Определяющую роль в развитии этого взрыва играли такие факторы, как разреженность атмосферы и геомагнитное поле. Их совместное действие обуславливало сильную связь между процессами образования плазмы и ее движением.

Из-за геомагнитного поля и неоднородности атмосферы это движение носило существенно трехмерный характер.

В данной работе представлена физическая модель ( многопотоковое МГД-приближение ), учитывающая отмеченные выше особенности развития этого взрыва.

Описаны дву- и трехмерные численные методики, разработанные для проведения расчетов по указанной модели, и представлены результаты расчетов образования и движения плазмы, ее светимости и взаимодействия с геомагнитным полем.

Результаты этих расчетов сравниваются с соответствующими экспериментальными данными.

### **PHYSICAL ASPECTS OF NUCLEAR EXPLOSION DURING «SEA-STAR» OPERATION**

L. I. Degtyarenko, V.A. Zhmailo,

I. V. Sobolev, S. S. Sokolov,

A. M. Stenin, Yu. V. Yanilkin

Russian Federal Nuclear Center – All-Russia Scientific Research Institute of Experimental Physics, Sarov, Russia

Nuclear explosion of yield ~1400 kilotons was performed in 1962 du ring operation «Sea-Star». The explosion point was at a height of 400 km in geomagnetic latitude ~20°.

The explosion is considered to be a unique experiment in physics of plasma, magnetosphere and ionosphere due to the scale and variety of its effects.

The rarified atmosphere and presence of geomagnetic field were the explosion evolution determinants. The combined effect of these factors caused a strong interrelation between plasma generation and motion processes. Plasma motion has essentially 3D behavior due to the presence of geomagnetic field and inhomogeneity of the atmosphere.

The paper describes a physical model (multi pleflow MHD-approximation) taking into consideration the above-mentioned specific featu res of the explosion.

2D and 3D numerical techniques developed to carry out computations using the model are described and results of computations for plasma generation and motion processes are presented.

The calculated results are compared to the appropriate experimental data.